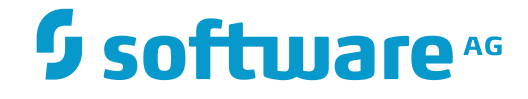

# **NaturalONE**

**Glossary**

Version 8.3.7

March 2016

**ADABAS & NATURAL** 

This document applies to NaturalONE Version 8.3.7.

Specifications contained herein are subject to change and these changes will be reported in subsequent release notes or new editions.

Copyright © 2009-2016 Software AG, Darmstadt, Germany and/or Software AG USA, Inc., Reston, VA, USA, and/or its subsidiaries and/or its affiliates and/or their licensors.

The name Software AG and all Software AG product names are either trademarks or registered trademarks of Software AG and/or Software AG USA, Inc. and/or its subsidiaries and/or its affiliates and/or their licensors. Other company and product names mentioned herein may be trademarks of their respective owners.

Detailed information on trademarks and patents owned by Software AG and/or its subsidiaries is located at http://softwareag.com/licenses.

Use of this software is subject to adherence to Software AG's licensing conditions and terms. These terms are part of the product documentation, located at http://softwareag.com/licenses/ and/or in the root installation directory of the licensed product(s).

This software may include portions of third-party products. For third-party copyright notices, license terms, additional rights or restrictions, please refer to "License Texts, Copyright Notices and Disclaimers of Third-Party Products". For certain specific third-party license restrictions, please referto section E of the Legal Notices available under"License Terms and Conditions for Use of Software AG Products / Copyright and Trademark Notices of Software AG Products". These documents are part of the product documentation, located at http://softwareag.com/licenses and/or in the root installation directory of the licensed product(s).

Use, reproduction, transfer, publication or disclosure is prohibited except as specifically provided for in your License Agreement with Software AG.

### **Document ID: ONE-NGLOSSARY-837-20160330**

# **Table of Contents**

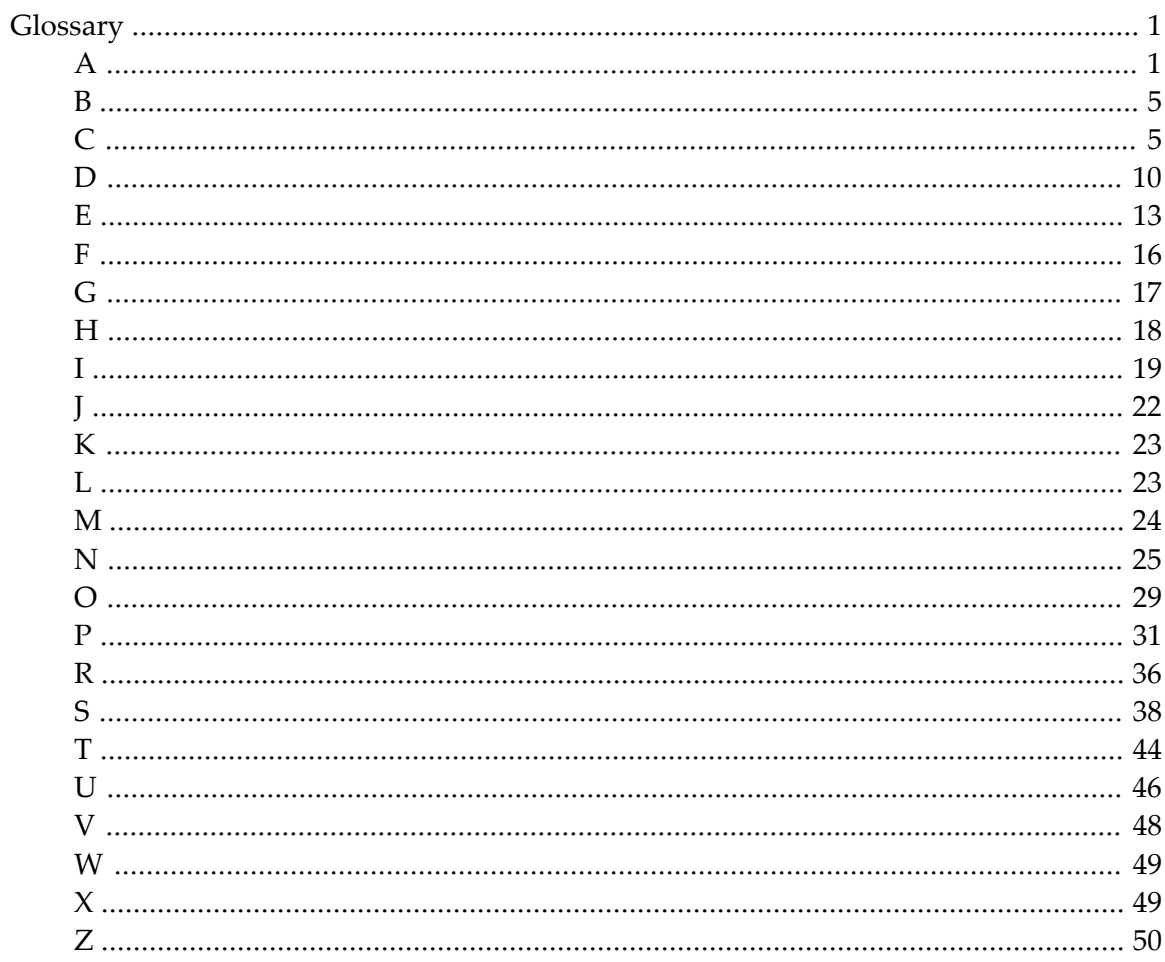

# <span id="page-4-0"></span>**Glossary**

### **Acknowledgments, Trademarks, Disclaimer**

In addition to Natural-specific product terminology and certain general computing terms, this glossary also contains terms and descriptions from the International Business Machines Corporation (IBM). Excerpts from the following IBM-copyrighted publication are reprinted by permission of IBM and are marked with an asterisk (\*):

*IBM [Terminology](http://www-01.ibm.com/software/globalization/terminology/)*, Copyright © International Business Machines Corporation.

Furthermore, this glossary also contains terms and descriptions from the Unicode Consortium. Excerpts from the following copyrighted publication are reprinted by permission of Unicode, Inc.:

*[Glossary](http://www.unicode.org/glossary/) of Unicode Terms*, Copyright © Unicode, Inc.

The name Software AG and all Software AG product names are either trademarks or registered trademarks of Software AG. All other company names, product names, operating system names and related terms mentioned in this glossary may be trademarks of their respective owners.

<span id="page-4-1"></span>The descriptions contained in this glossary are provided as a general orientation forthe convenience of our users. Software AG assumes no responsibility for the accuracy or completeness of the information herein provided.

### **A**

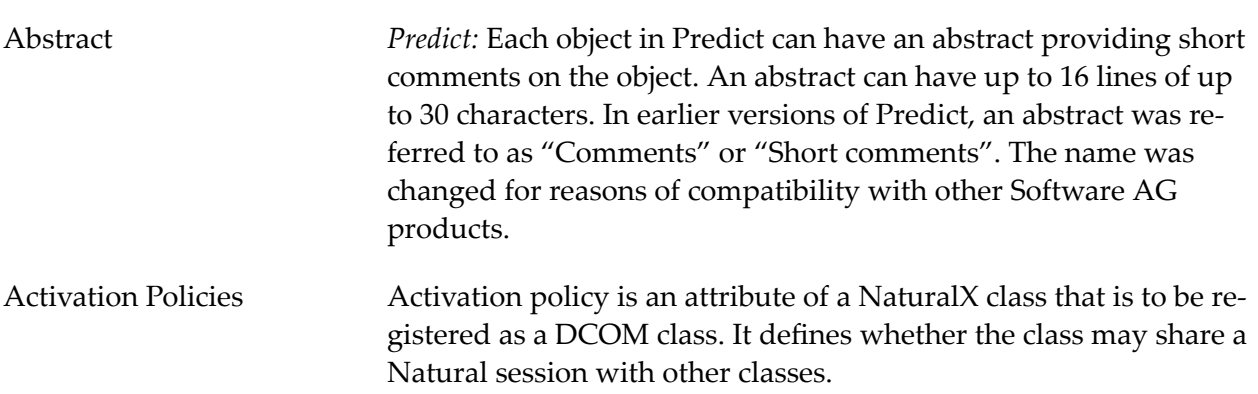

<span id="page-5-1"></span><span id="page-5-0"></span>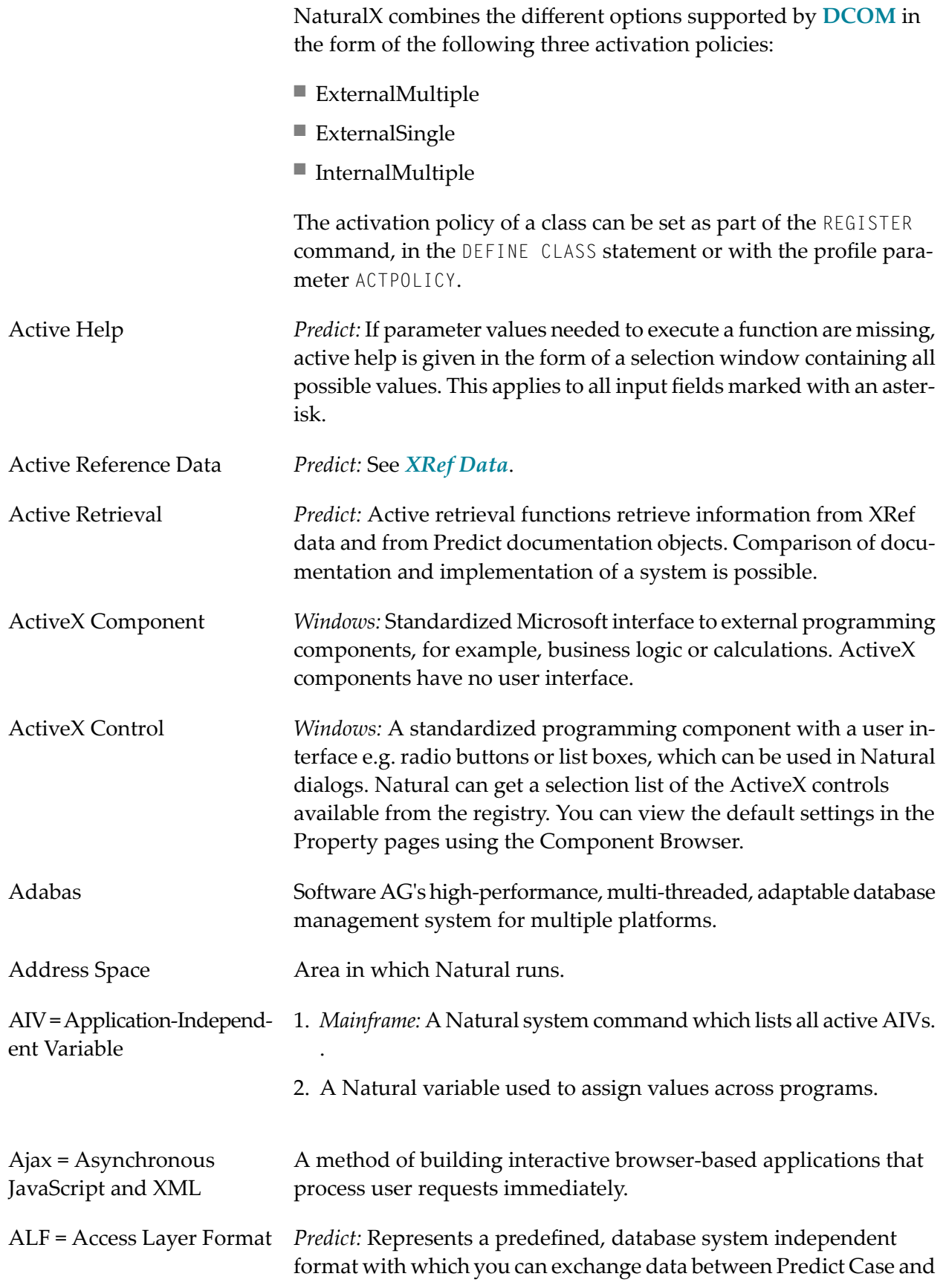

<span id="page-6-1"></span><span id="page-6-0"></span>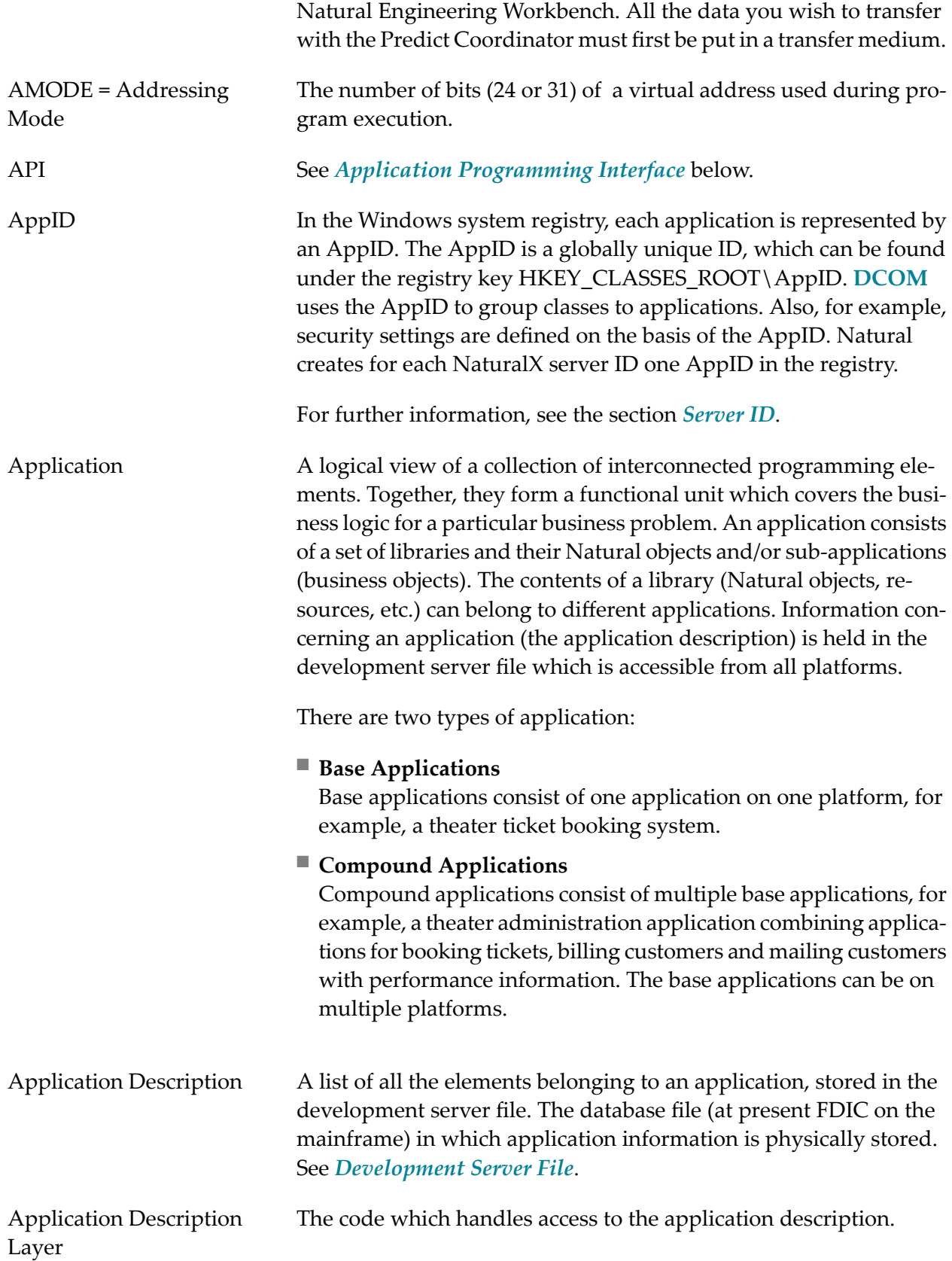

<span id="page-7-2"></span><span id="page-7-1"></span><span id="page-7-0"></span>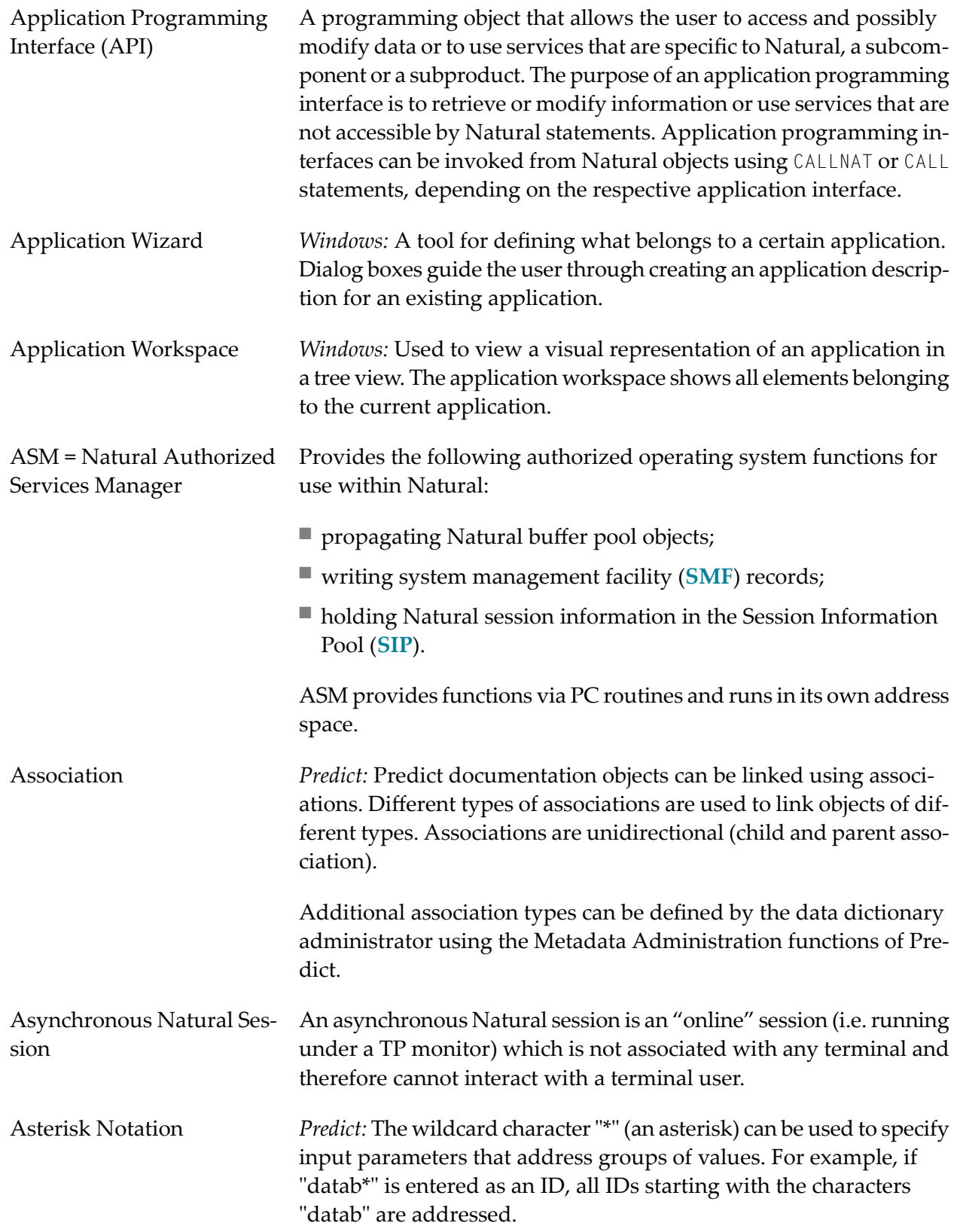

<span id="page-8-2"></span><span id="page-8-1"></span><span id="page-8-0"></span>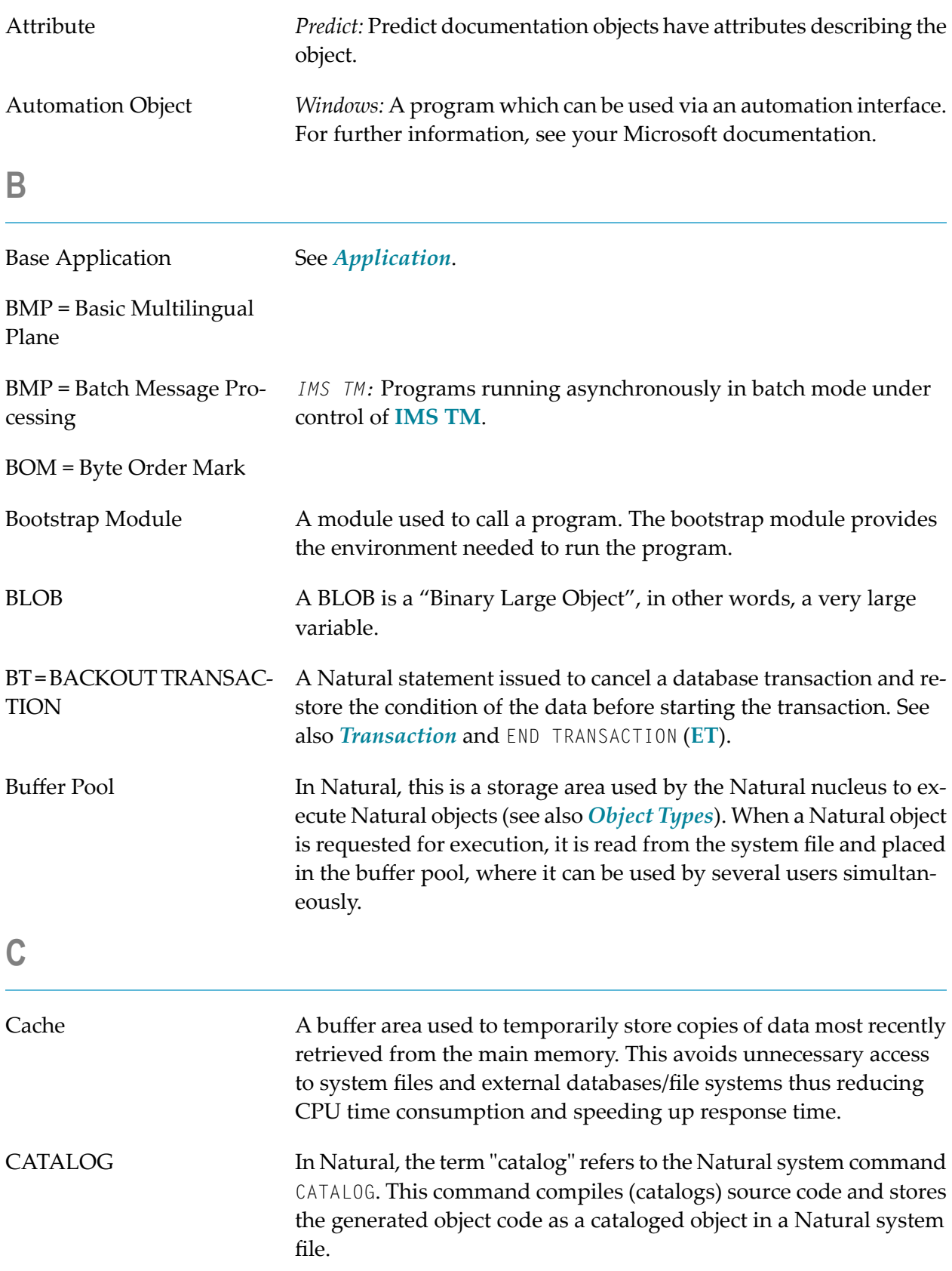

<span id="page-9-1"></span><span id="page-9-0"></span>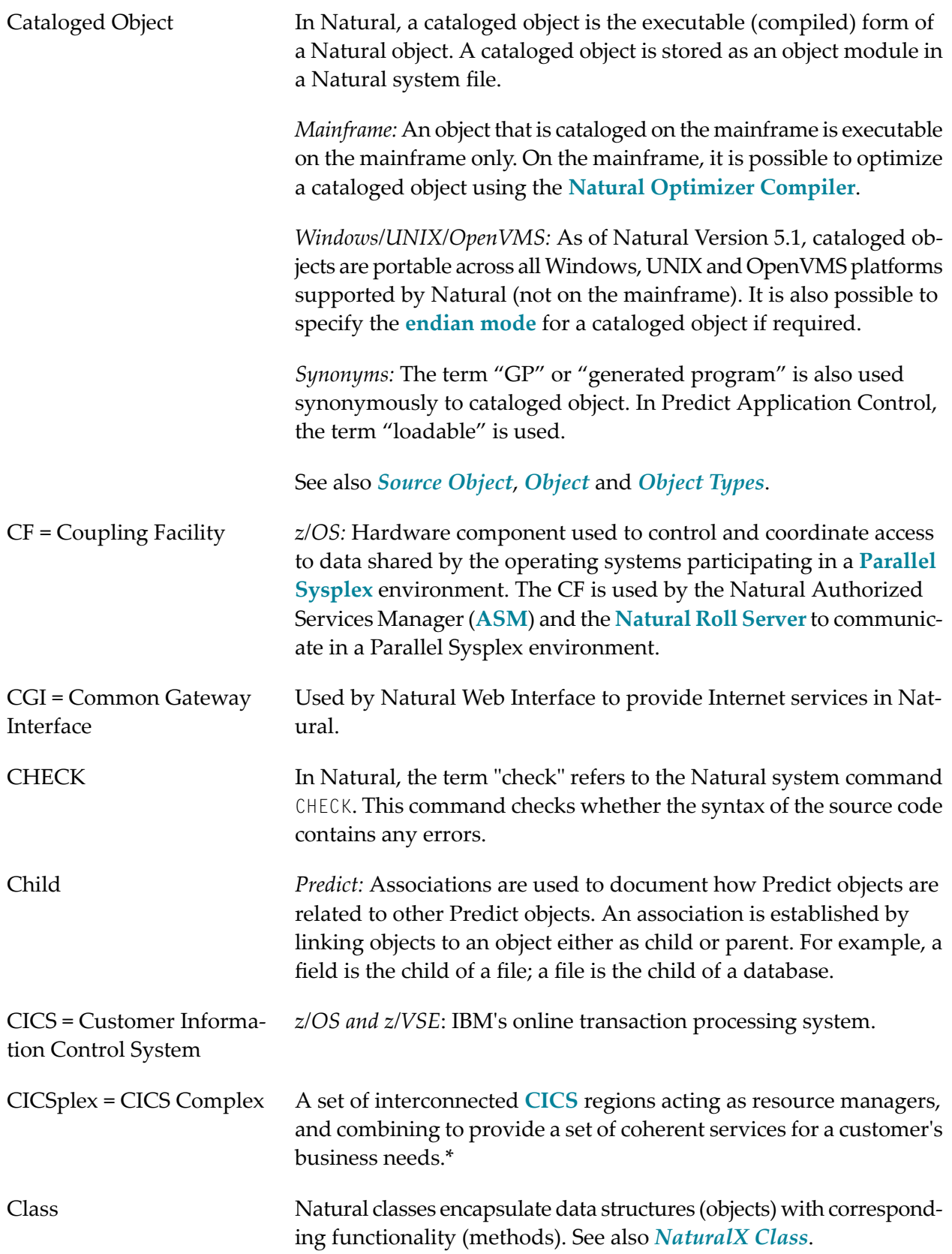

<span id="page-10-1"></span><span id="page-10-0"></span>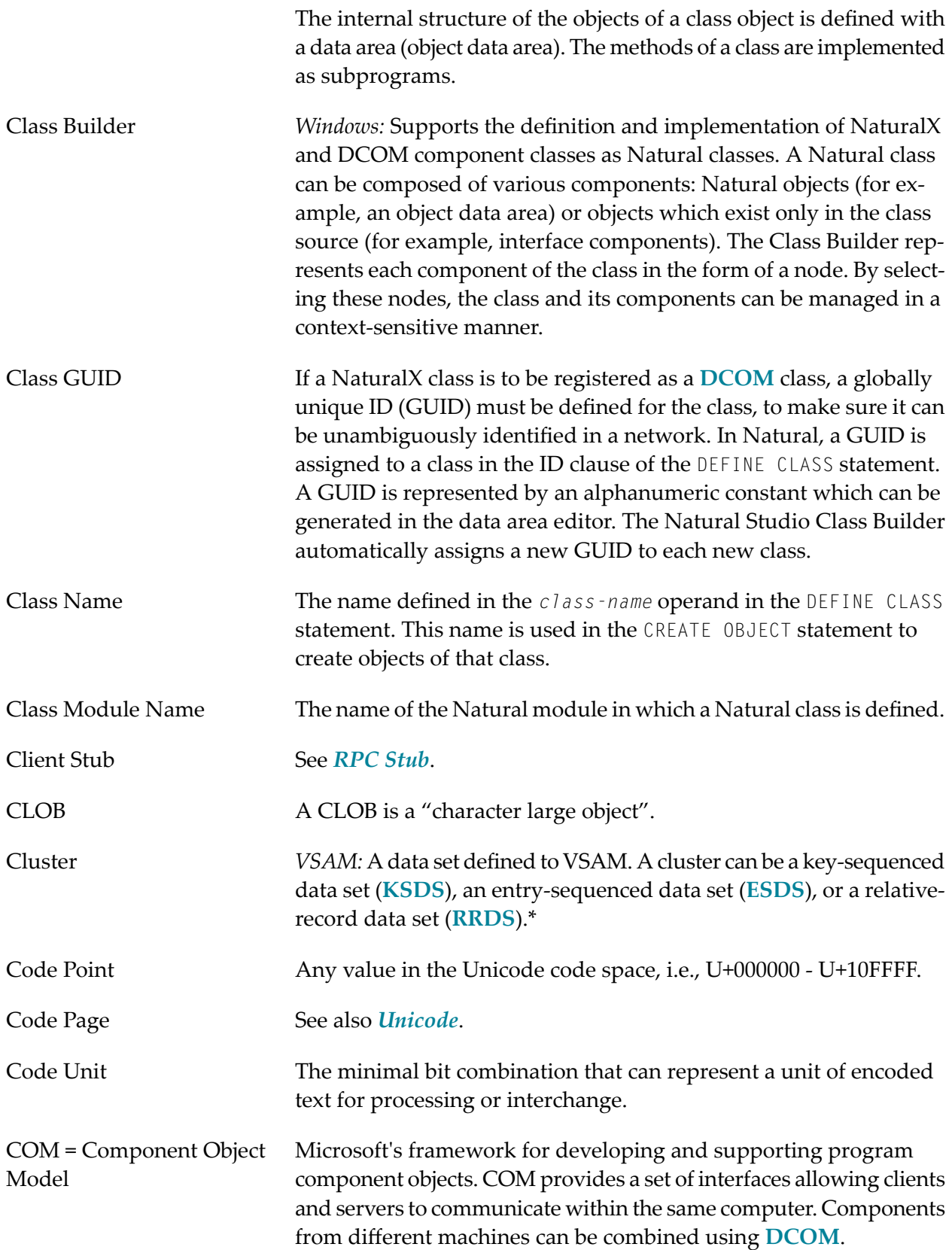

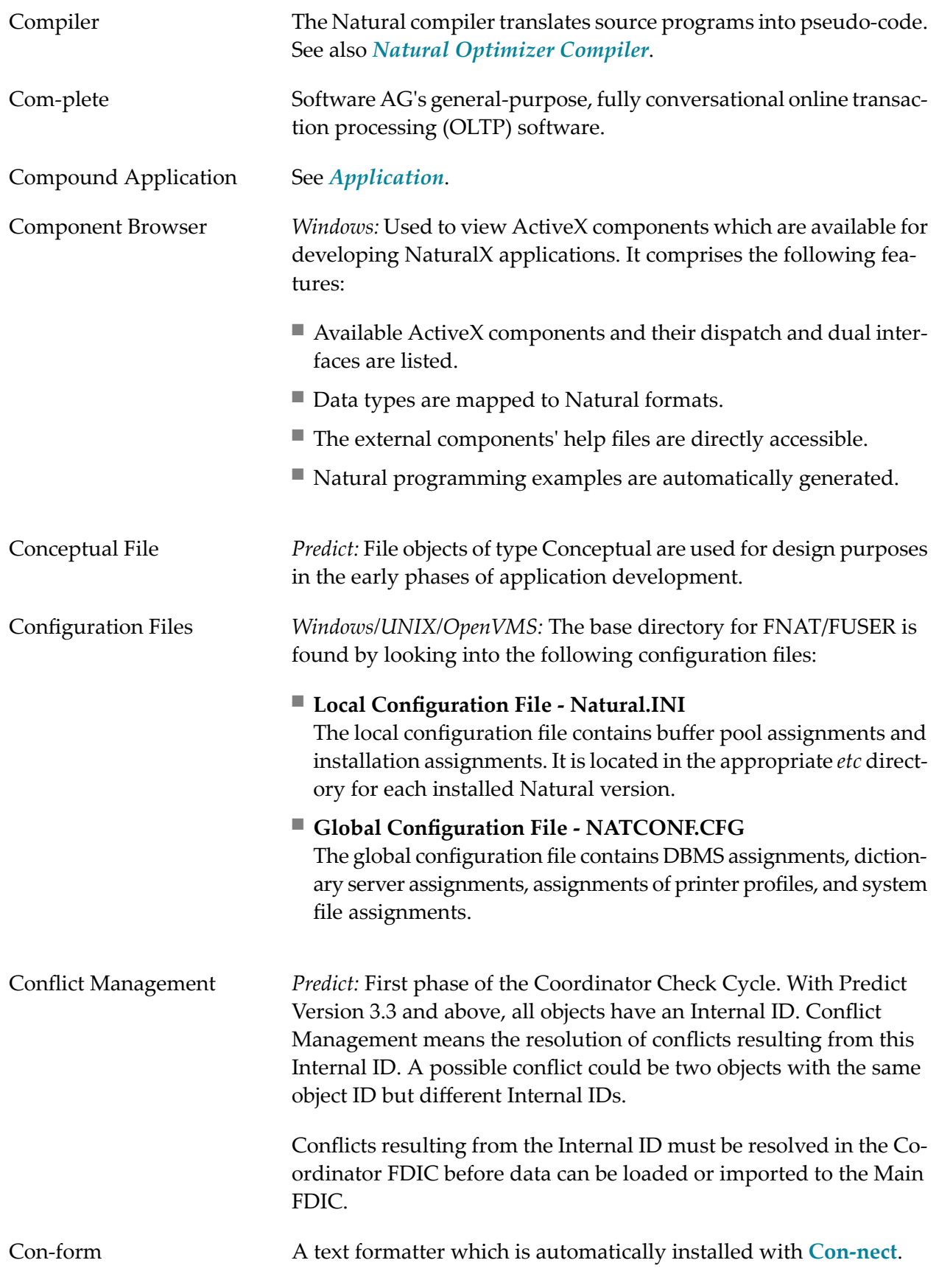

<span id="page-12-2"></span><span id="page-12-1"></span><span id="page-12-0"></span>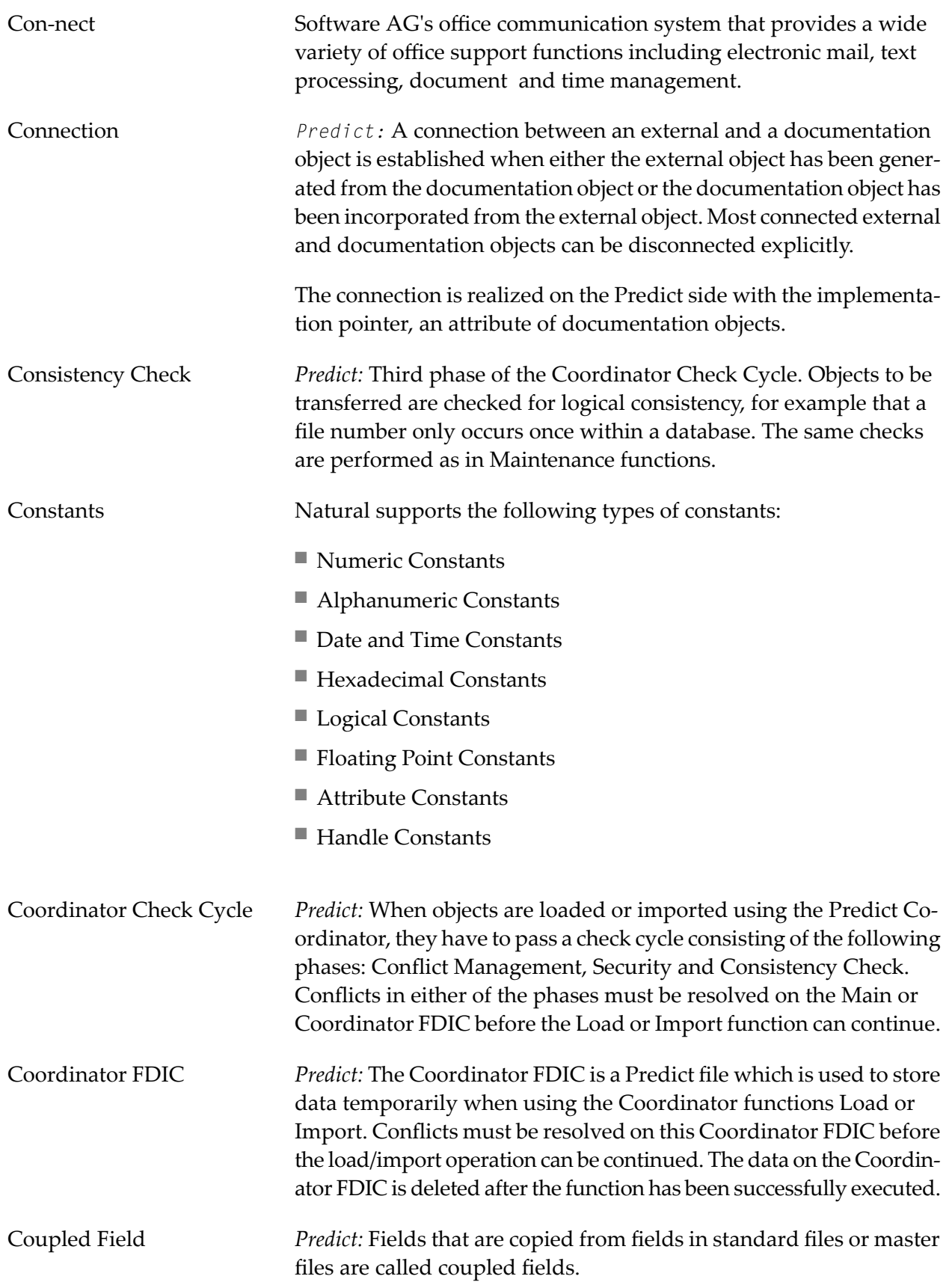

<span id="page-13-1"></span>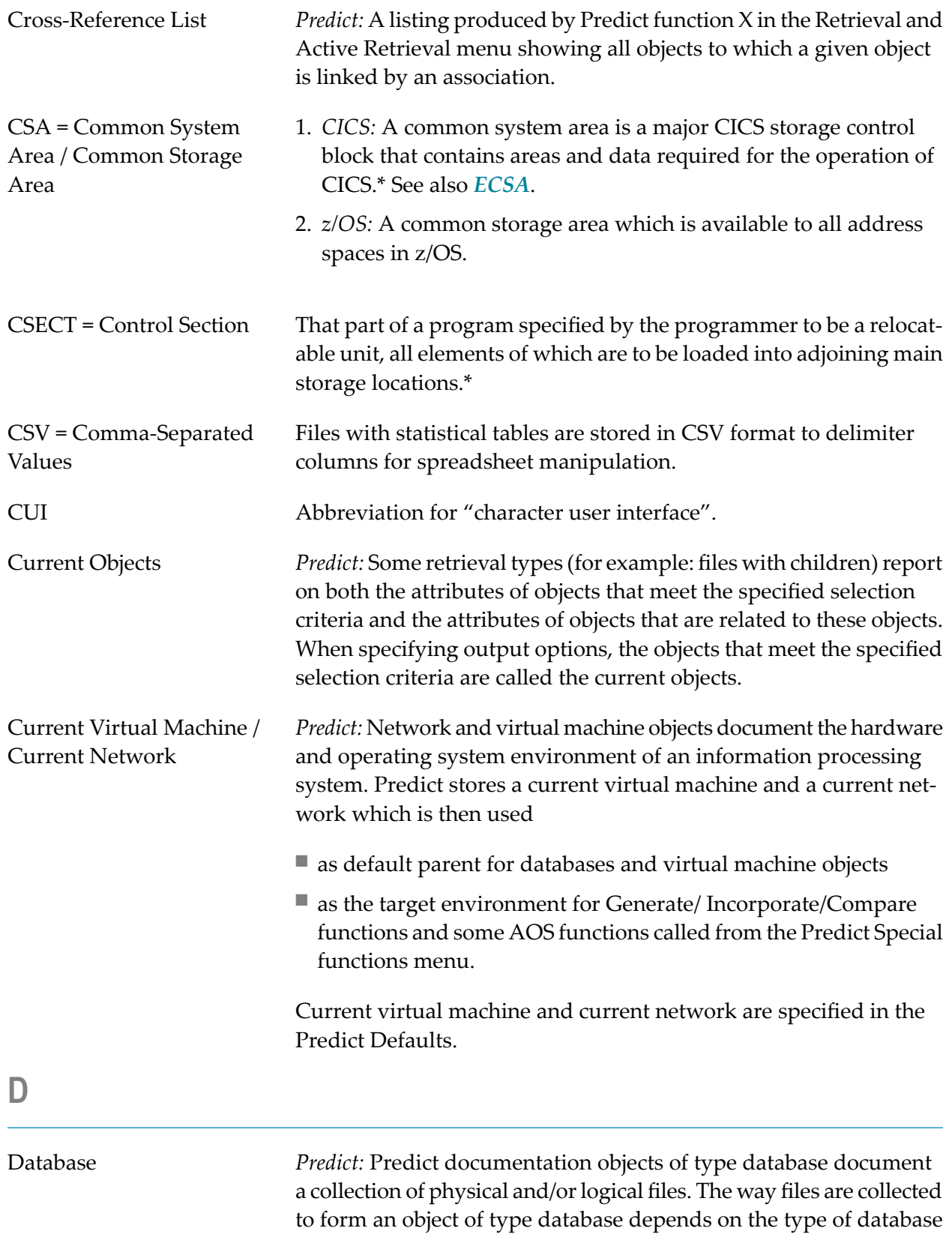

<span id="page-13-0"></span>documented.

<span id="page-14-1"></span><span id="page-14-0"></span>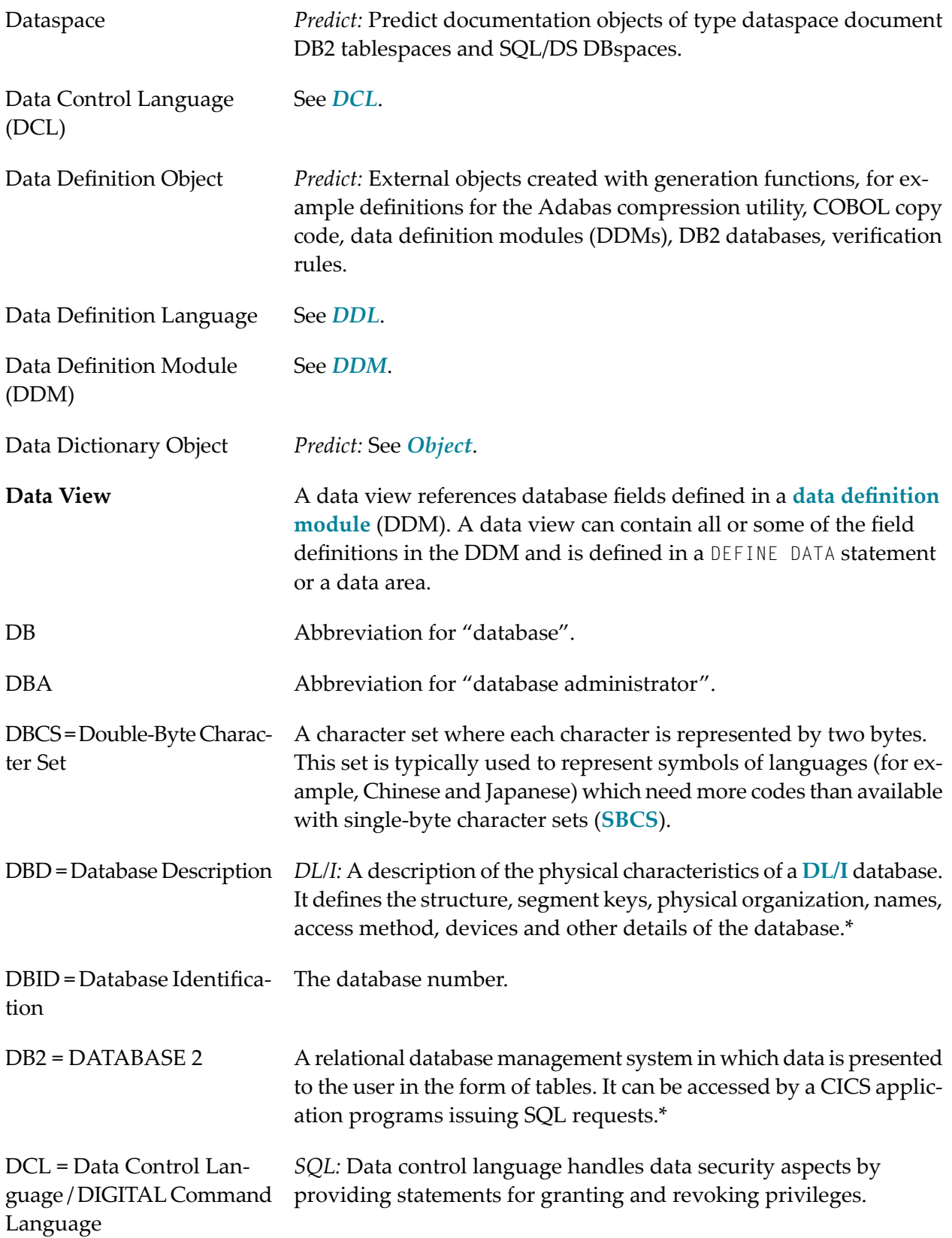

<span id="page-15-4"></span><span id="page-15-3"></span><span id="page-15-2"></span><span id="page-15-1"></span><span id="page-15-0"></span>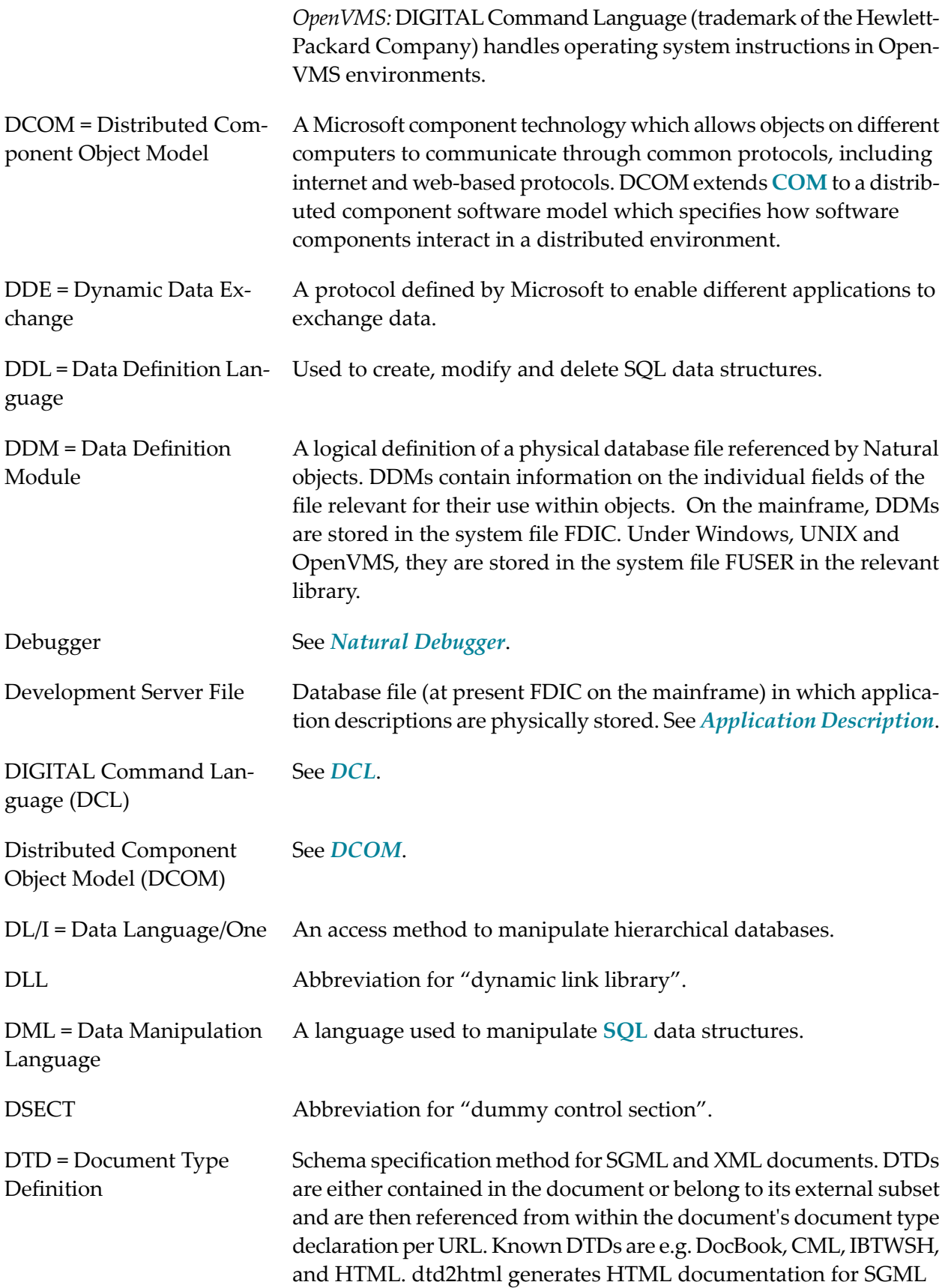

<span id="page-16-5"></span><span id="page-16-4"></span><span id="page-16-3"></span><span id="page-16-2"></span><span id="page-16-1"></span><span id="page-16-0"></span>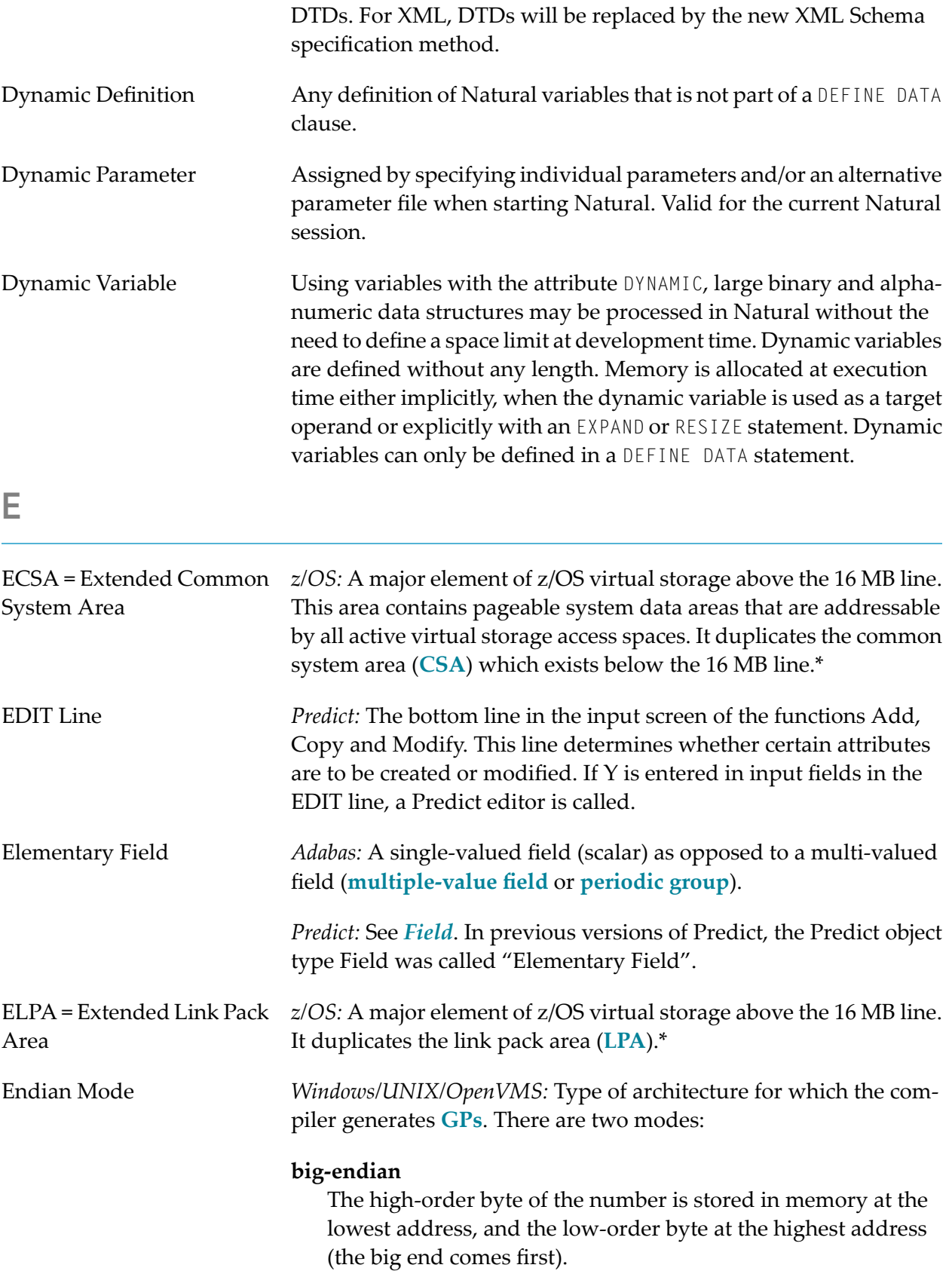

<span id="page-17-0"></span>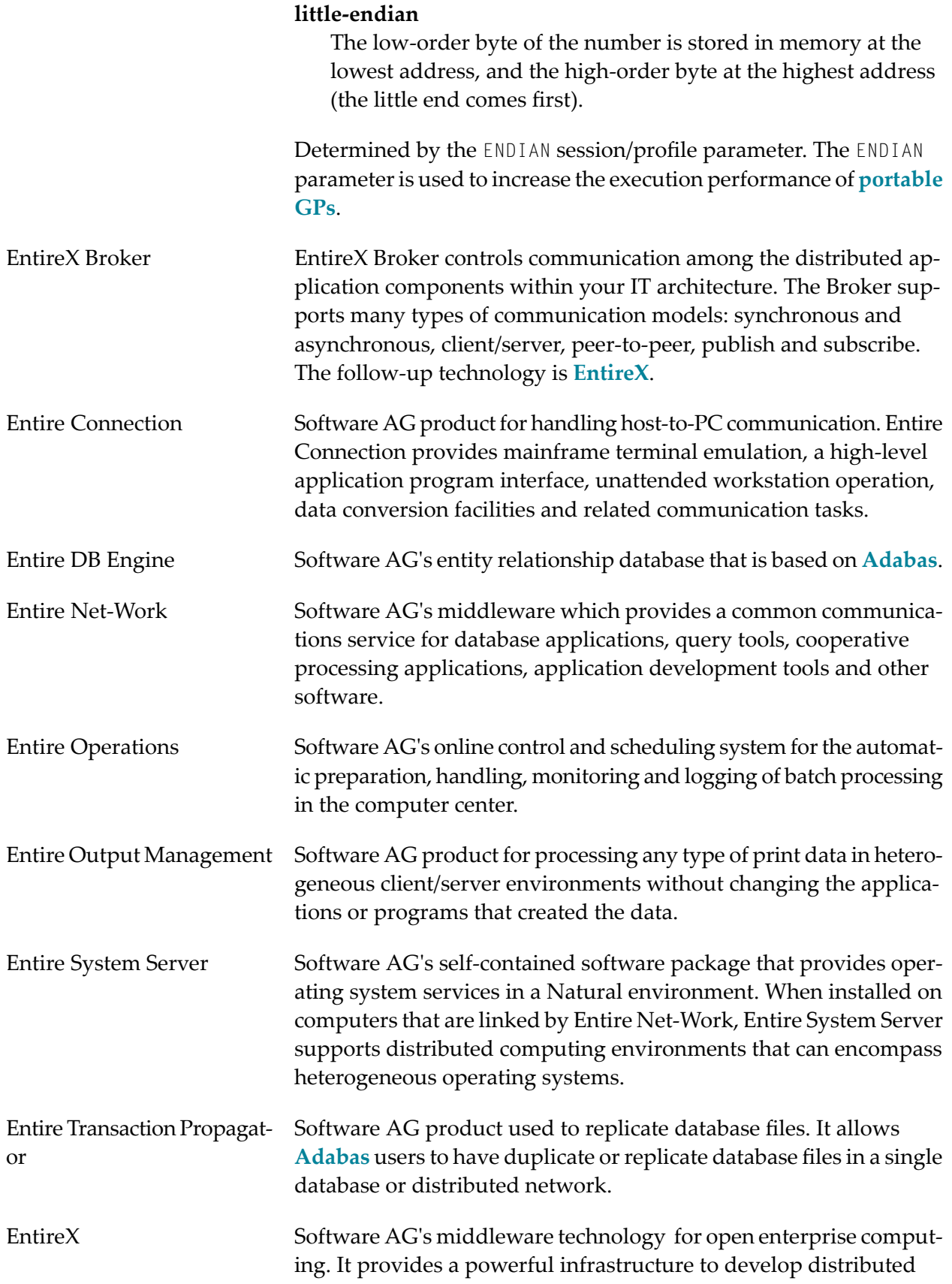

<span id="page-18-2"></span><span id="page-18-1"></span><span id="page-18-0"></span>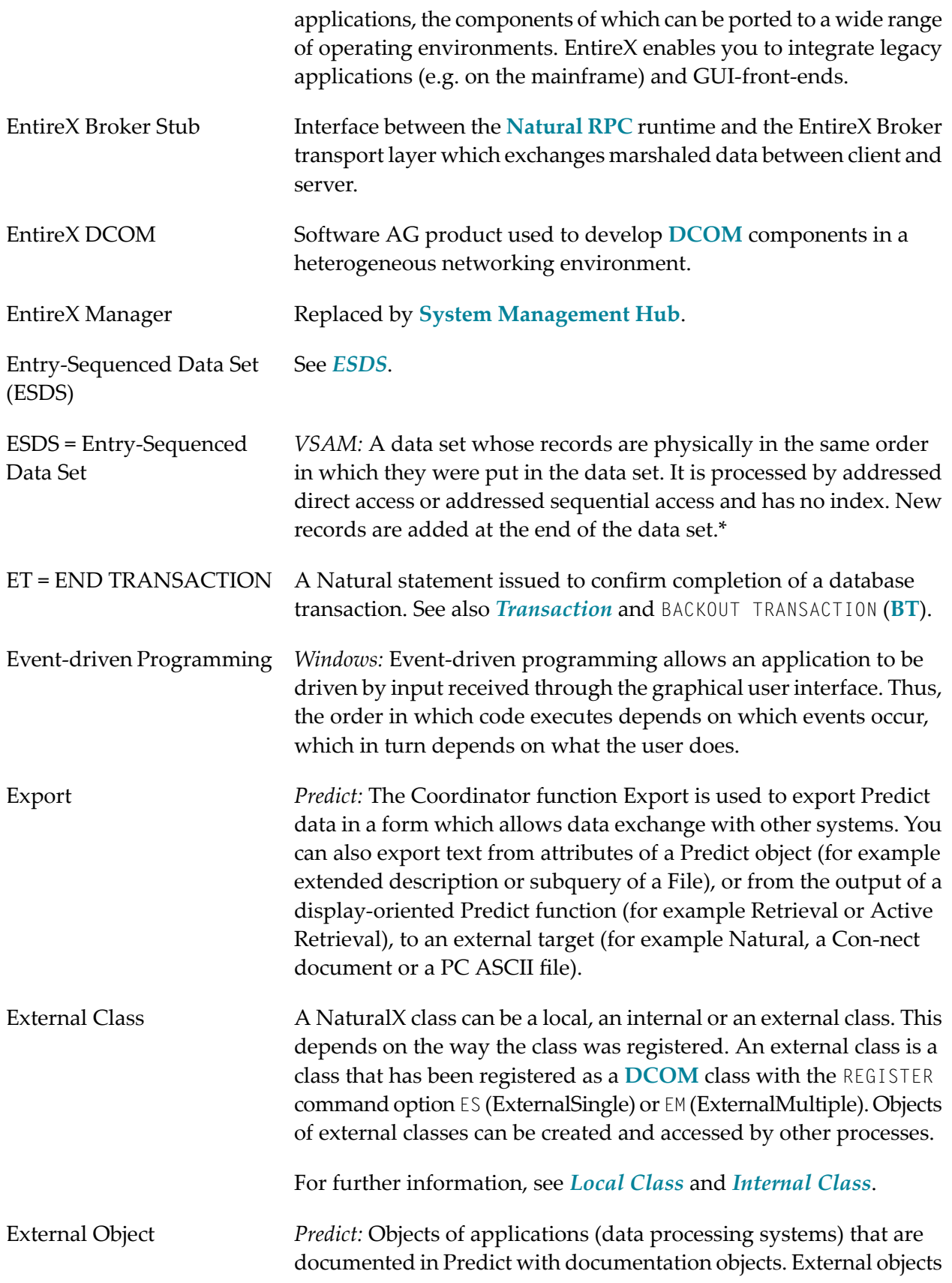

<span id="page-19-5"></span><span id="page-19-4"></span><span id="page-19-3"></span><span id="page-19-2"></span><span id="page-19-1"></span><span id="page-19-0"></span>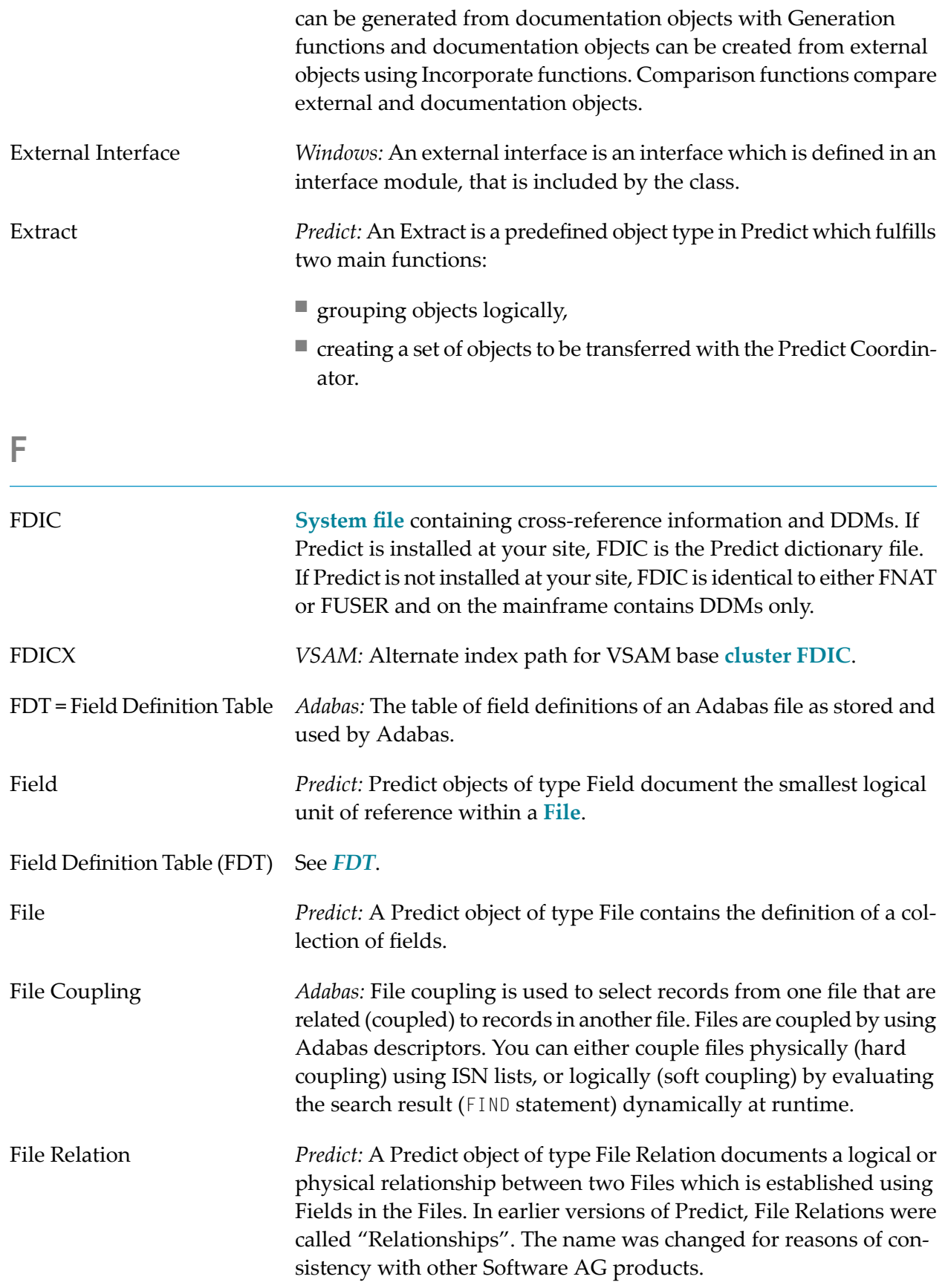

<span id="page-20-2"></span><span id="page-20-1"></span><span id="page-20-0"></span>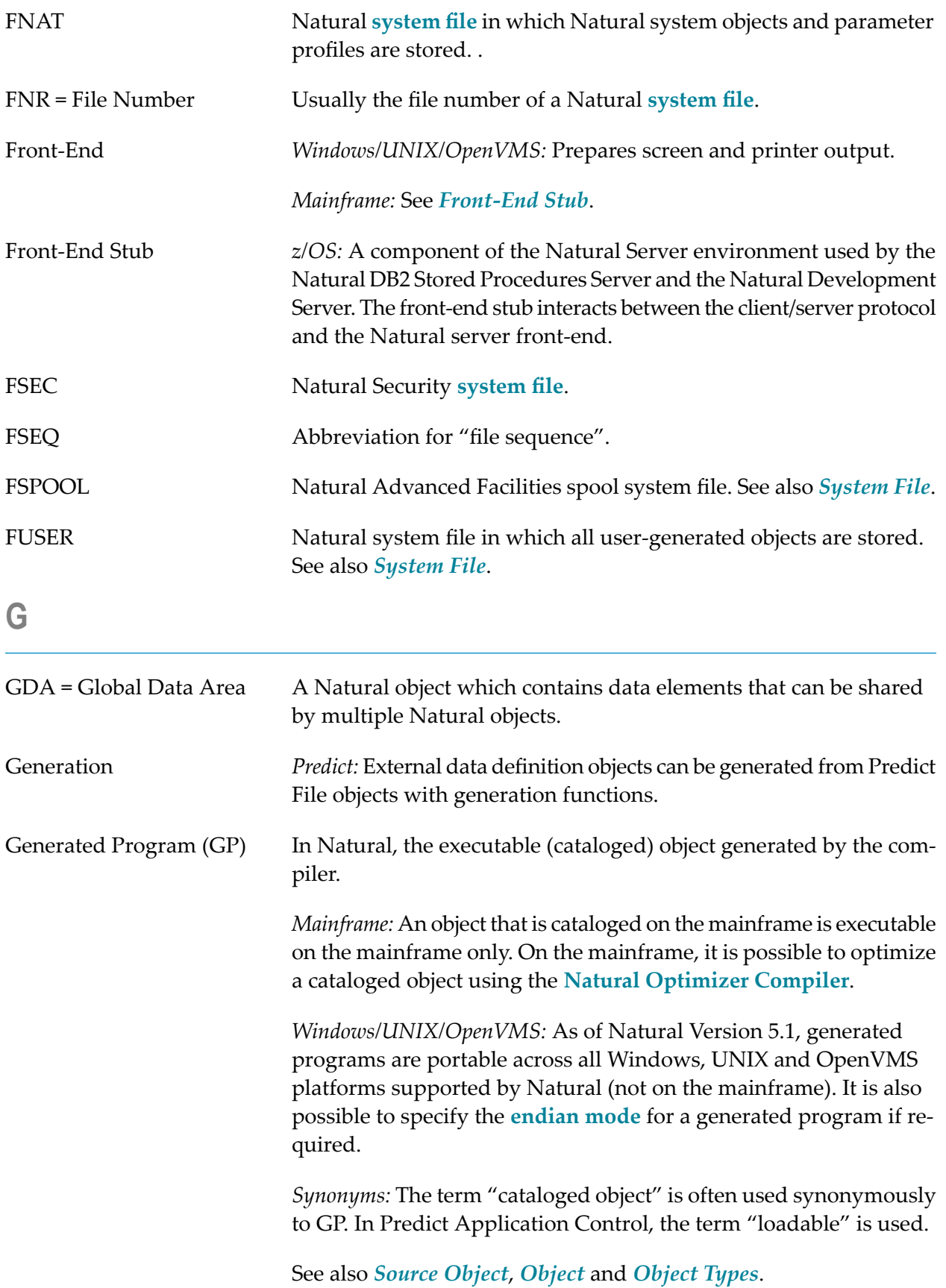

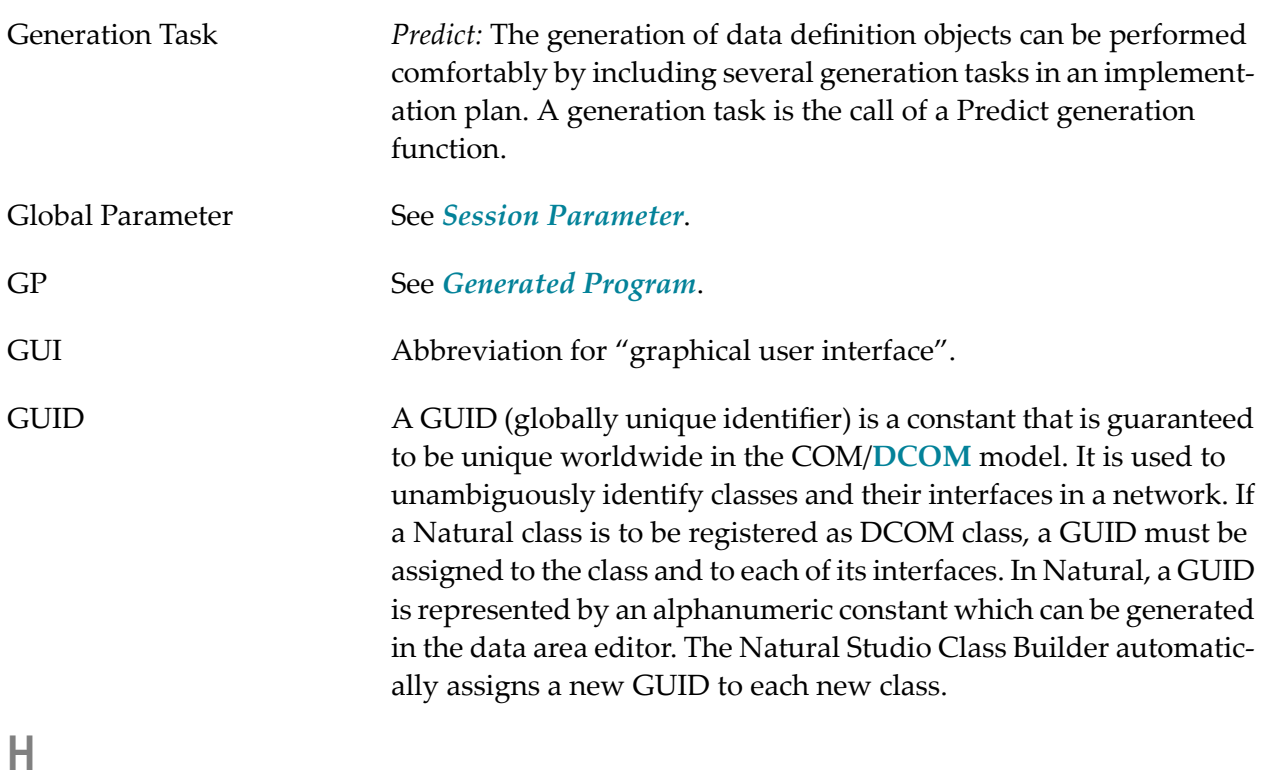

<span id="page-21-0"></span>Hexadecimal Notation The following is an overview of the hexadecimal notations used for hexadecimal formats in the Natural documentation and also in the documents concerning the Natural add-on products:

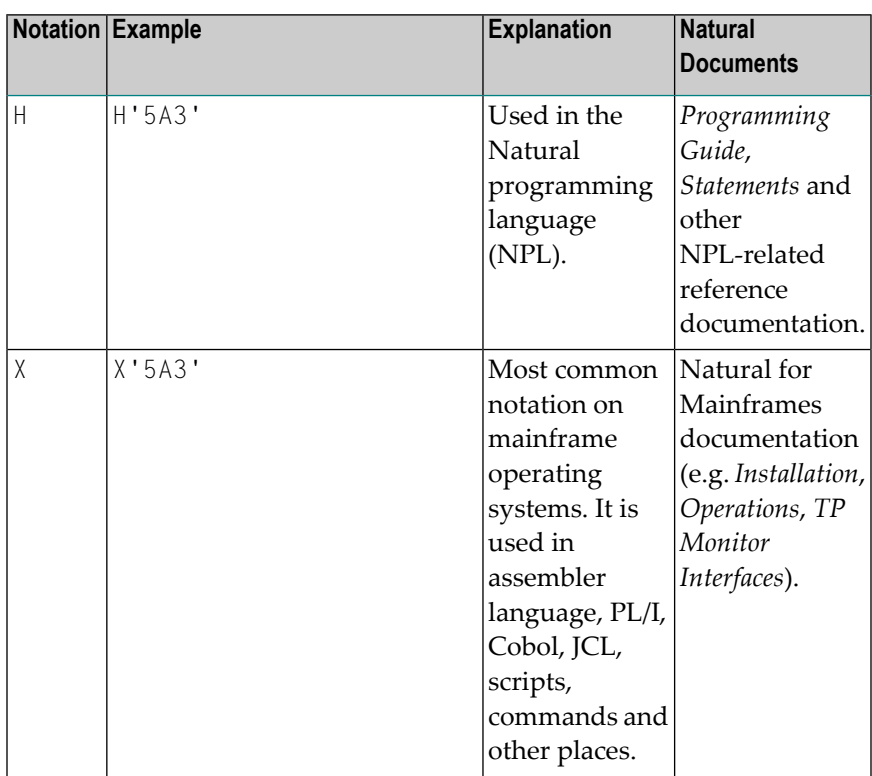

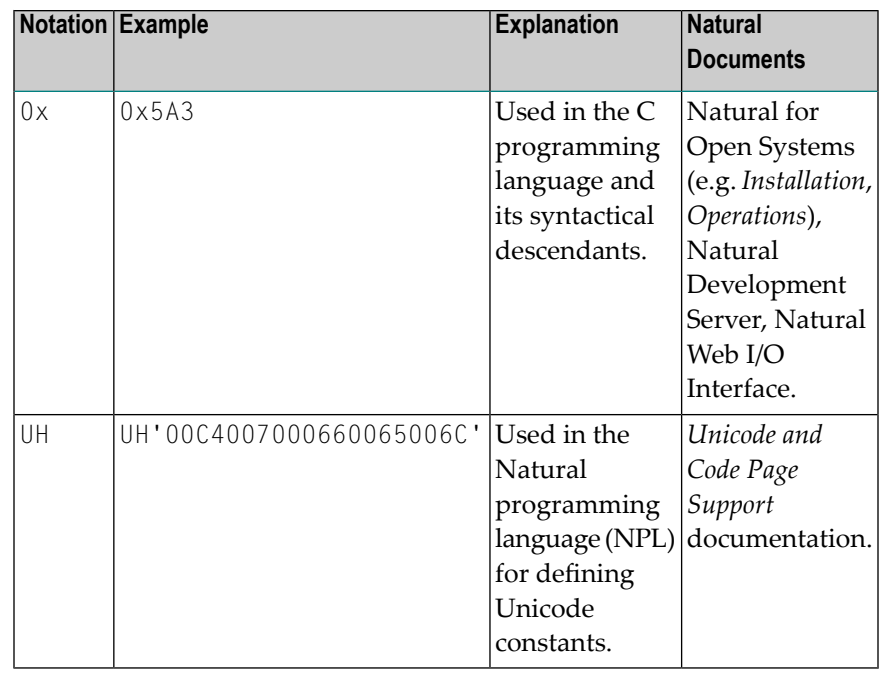

<span id="page-22-0"></span>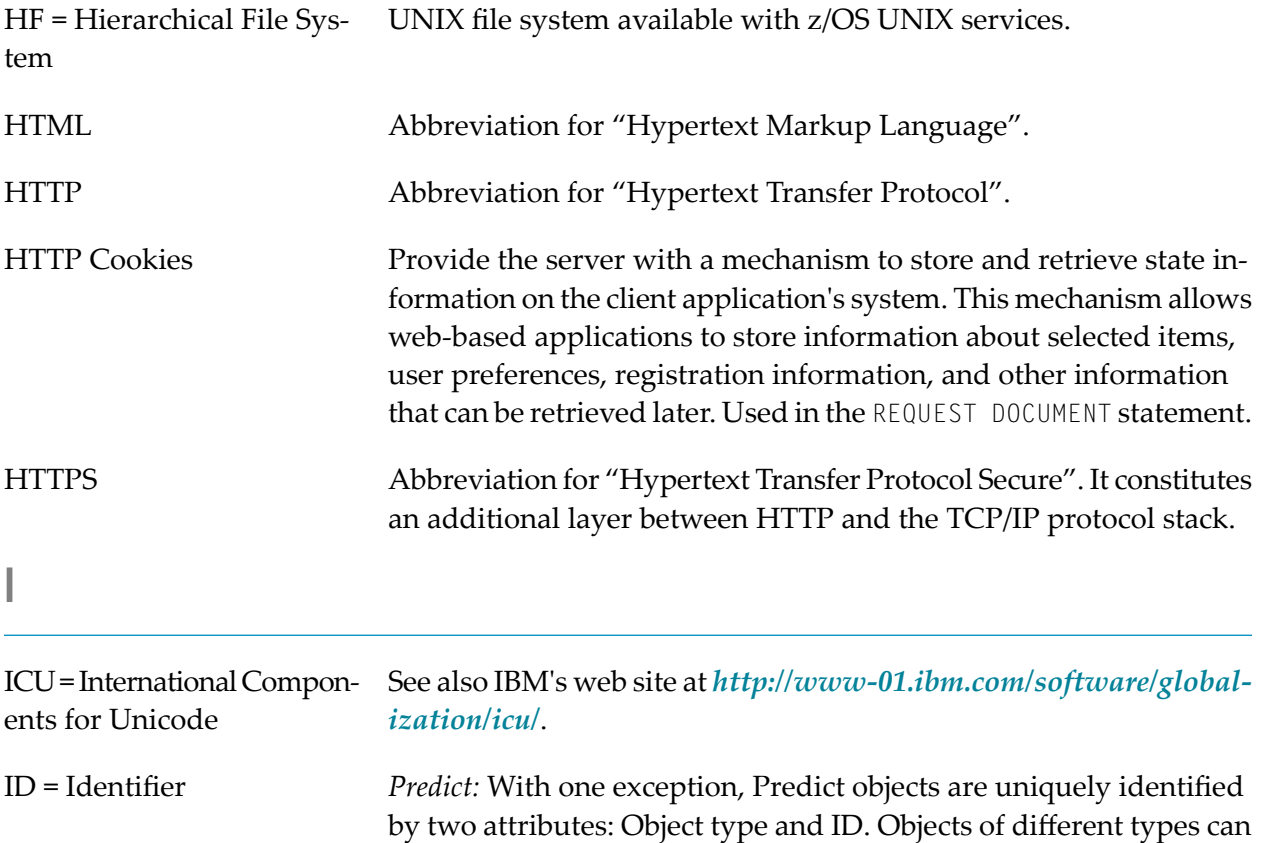

therefore have the same ID.

<span id="page-23-4"></span><span id="page-23-3"></span><span id="page-23-2"></span><span id="page-23-1"></span><span id="page-23-0"></span>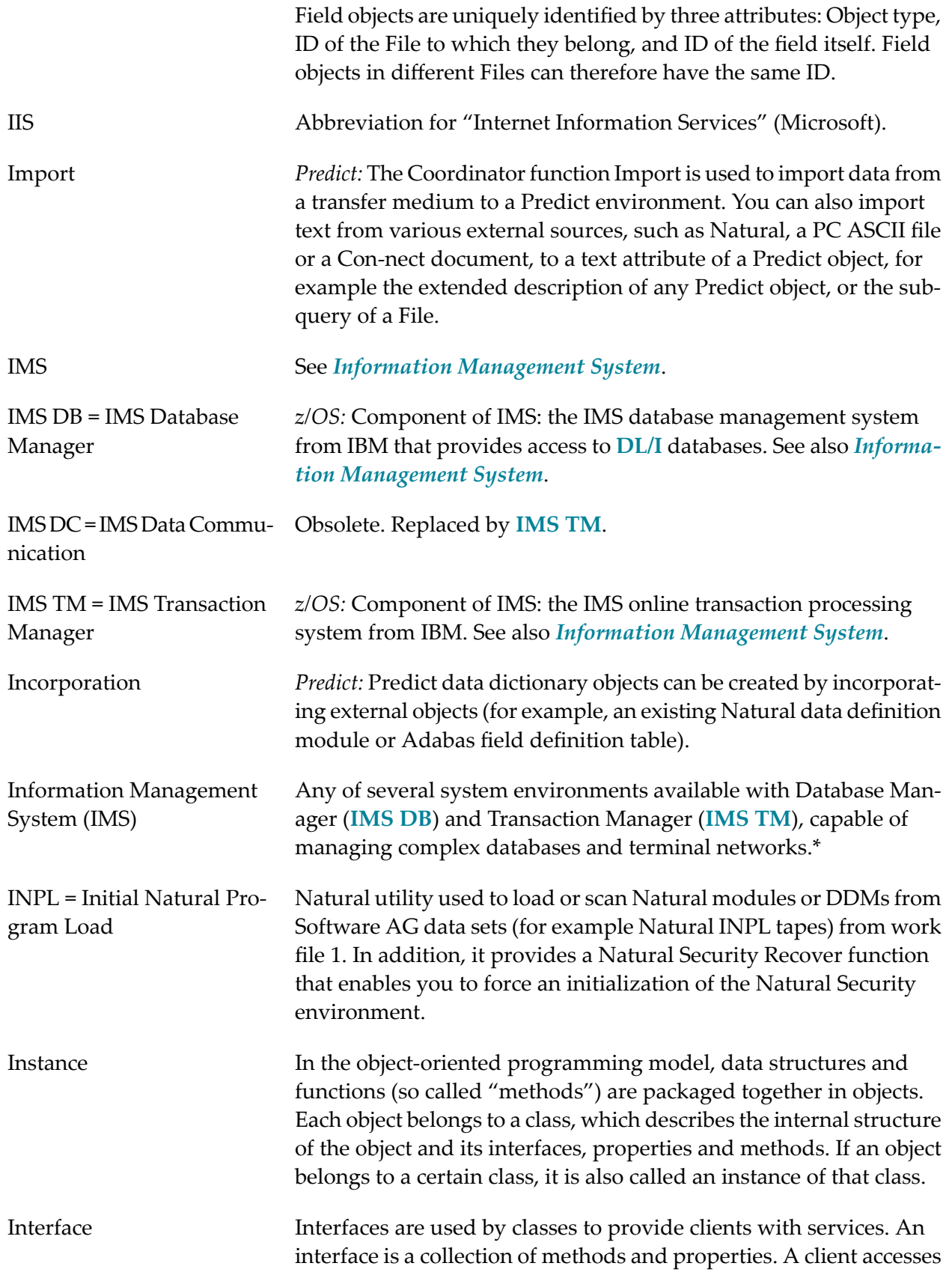

<span id="page-24-0"></span>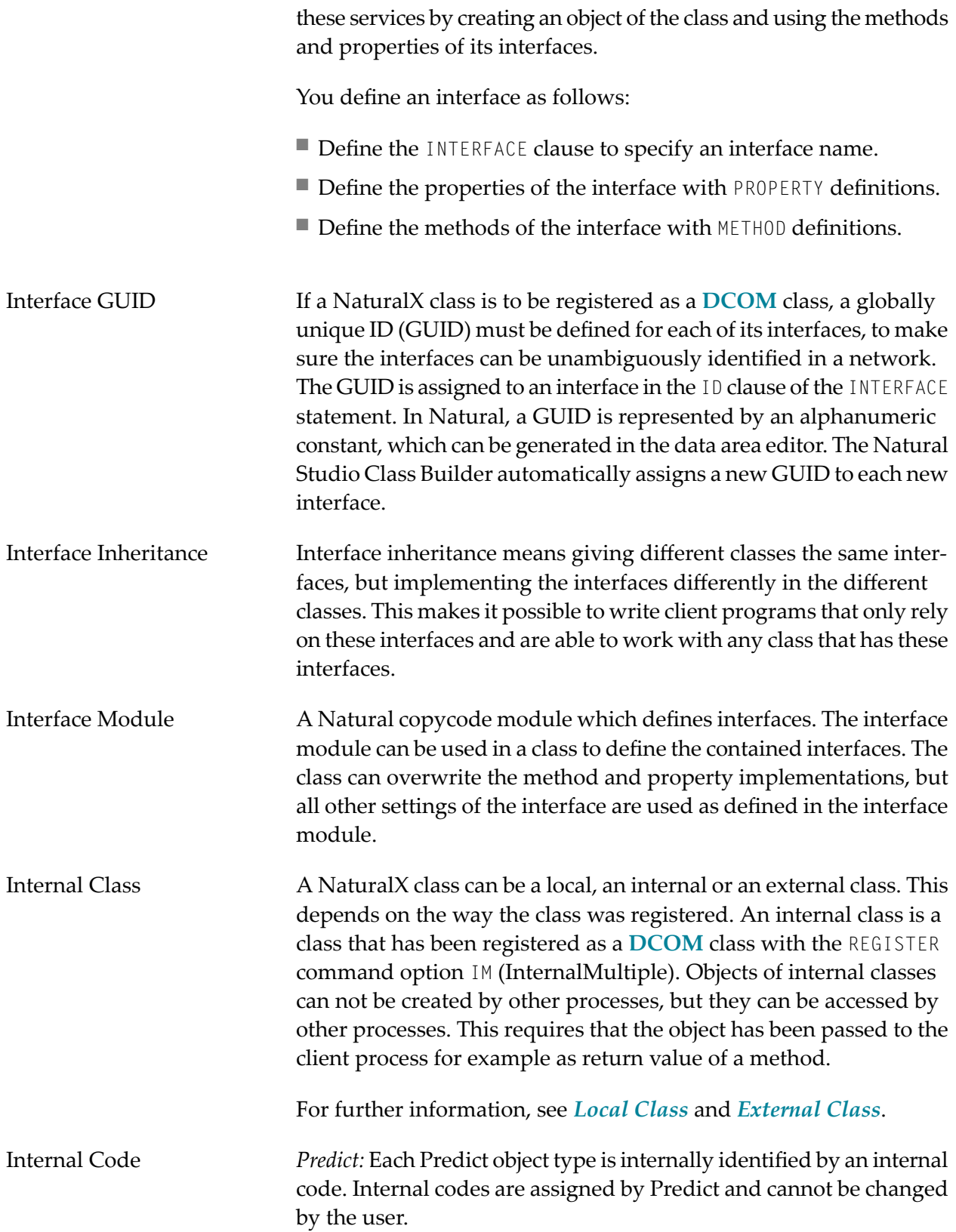

<span id="page-25-2"></span><span id="page-25-1"></span><span id="page-25-0"></span>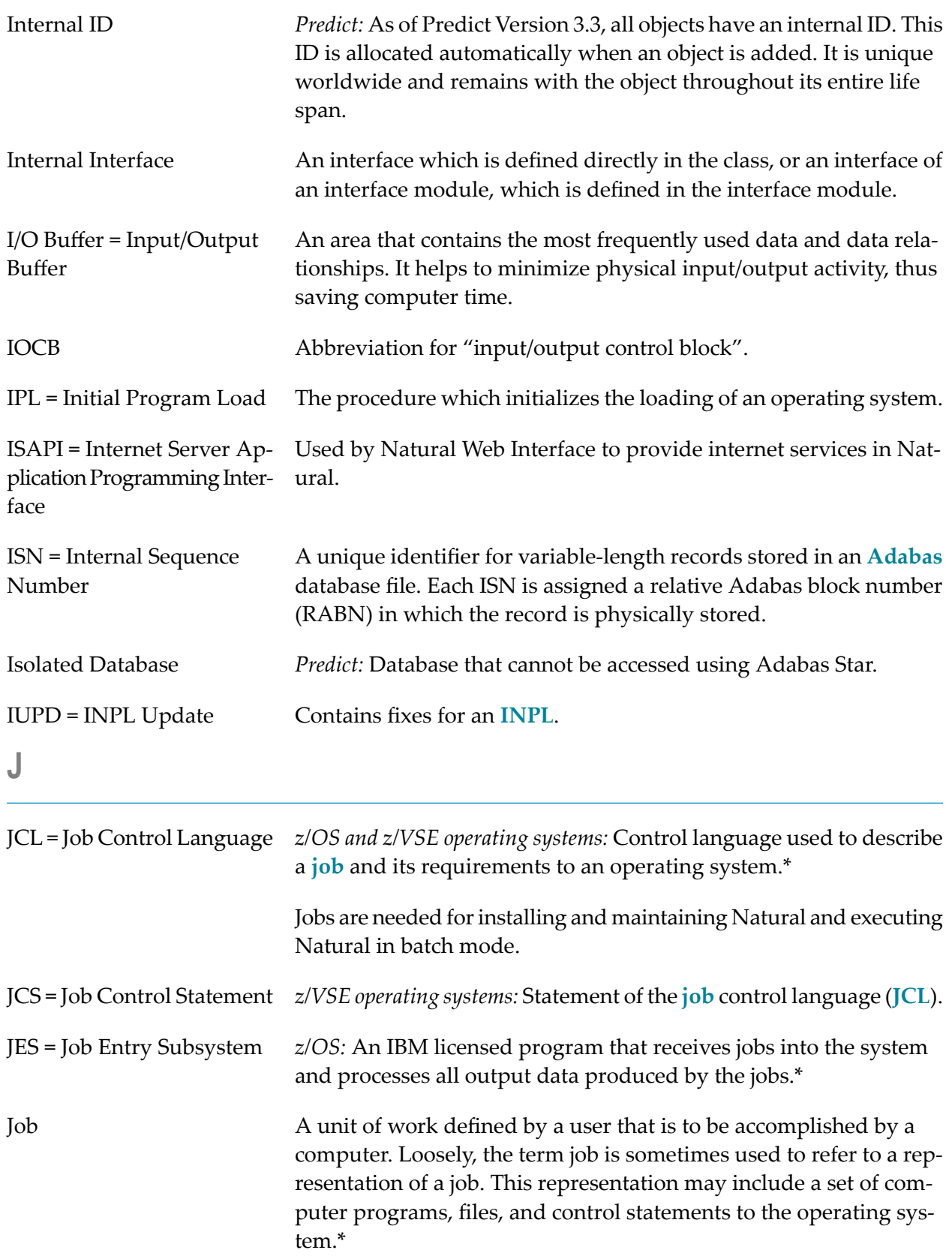

# <span id="page-26-0"></span>**K**

<span id="page-26-3"></span><span id="page-26-2"></span><span id="page-26-1"></span>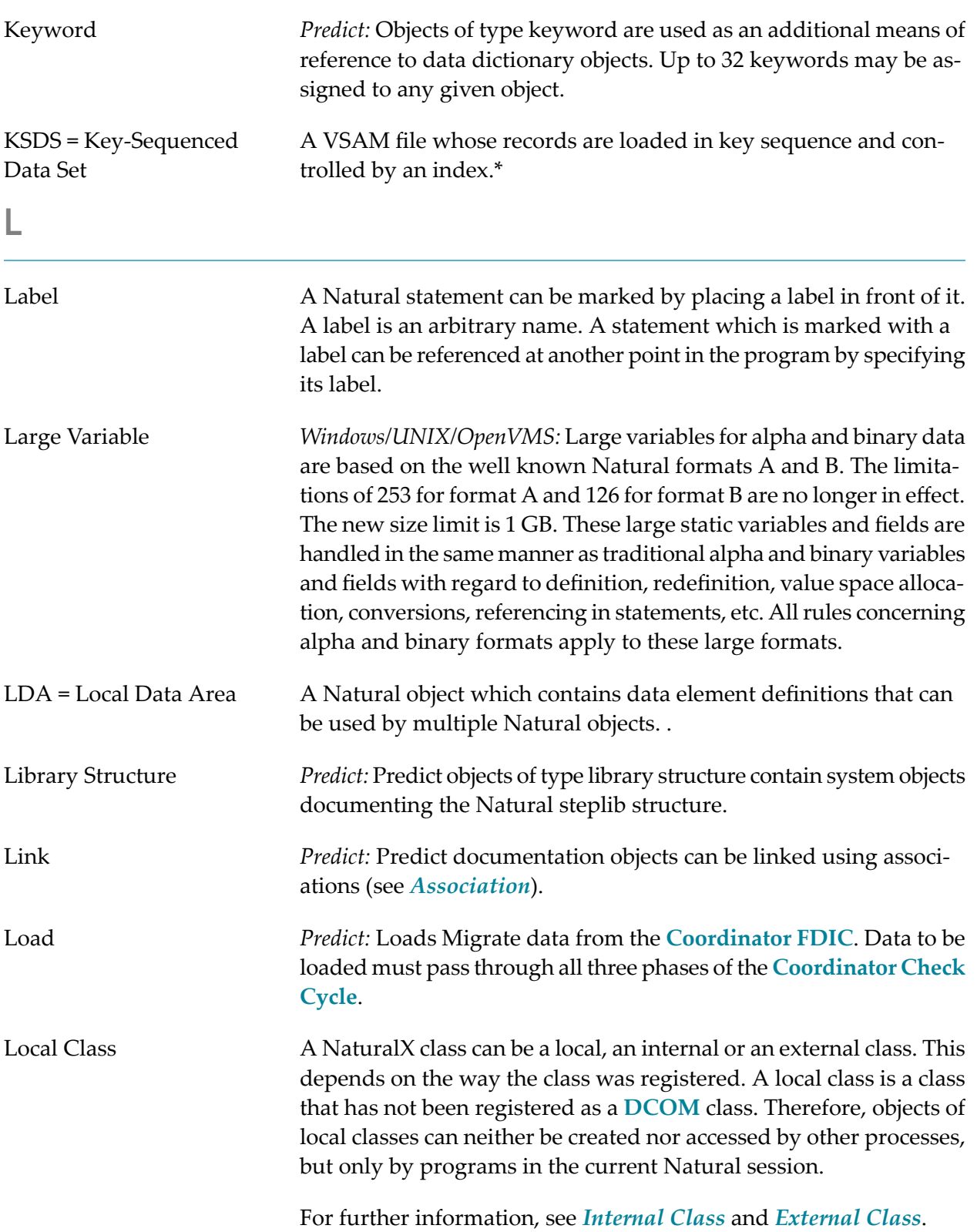

<span id="page-27-3"></span><span id="page-27-2"></span><span id="page-27-1"></span><span id="page-27-0"></span>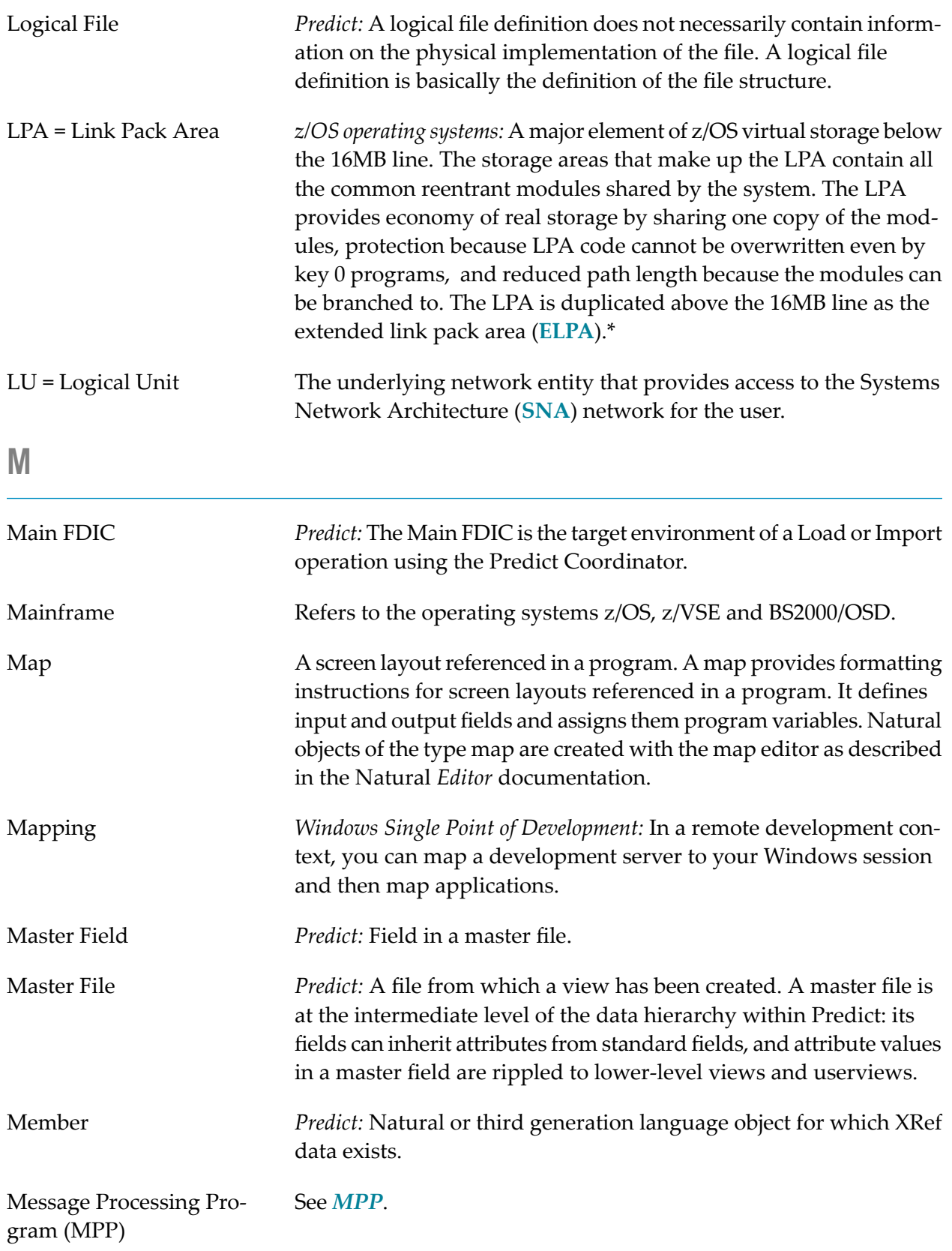

<span id="page-28-3"></span><span id="page-28-2"></span><span id="page-28-1"></span><span id="page-28-0"></span>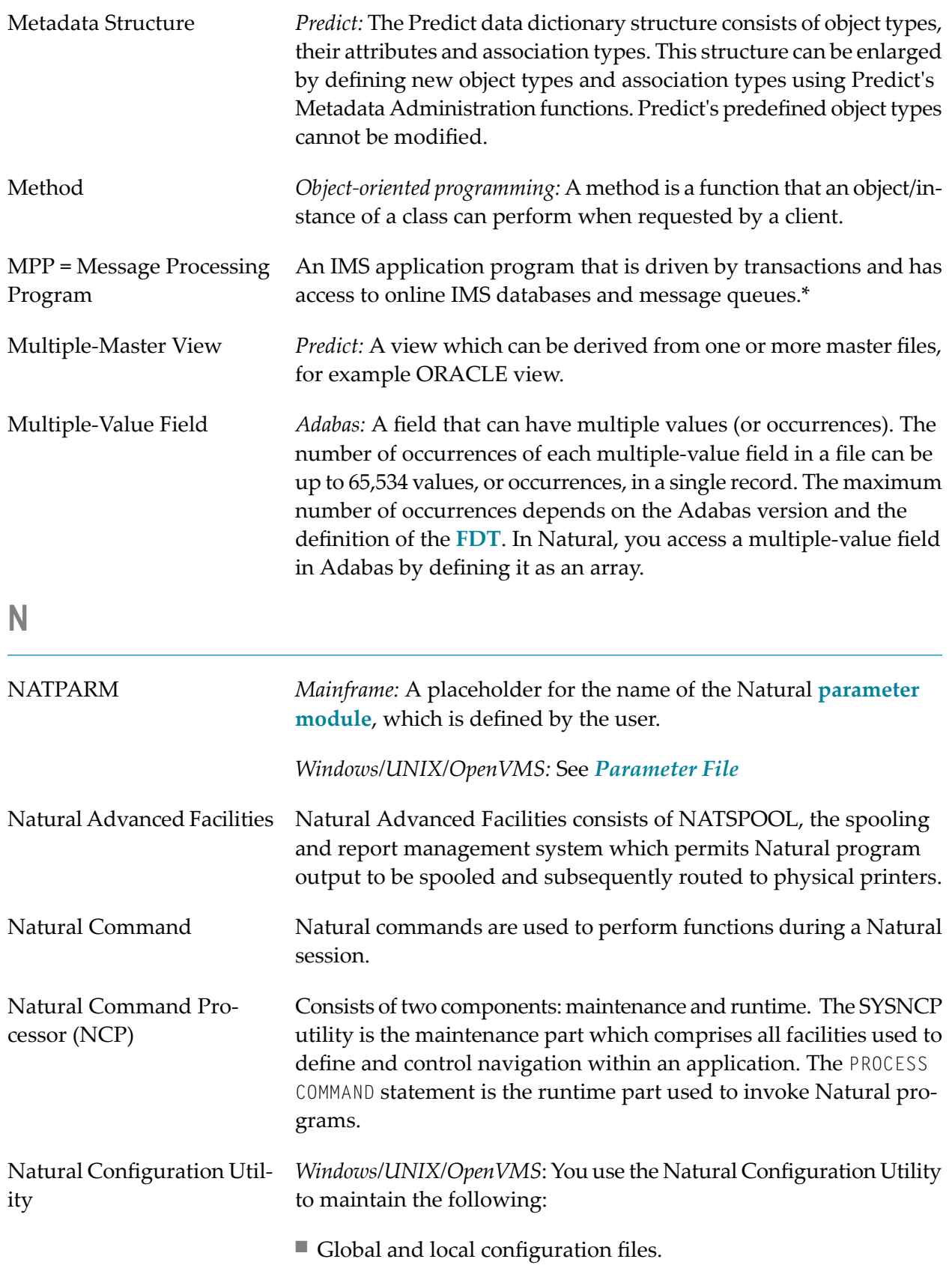

<span id="page-29-0"></span>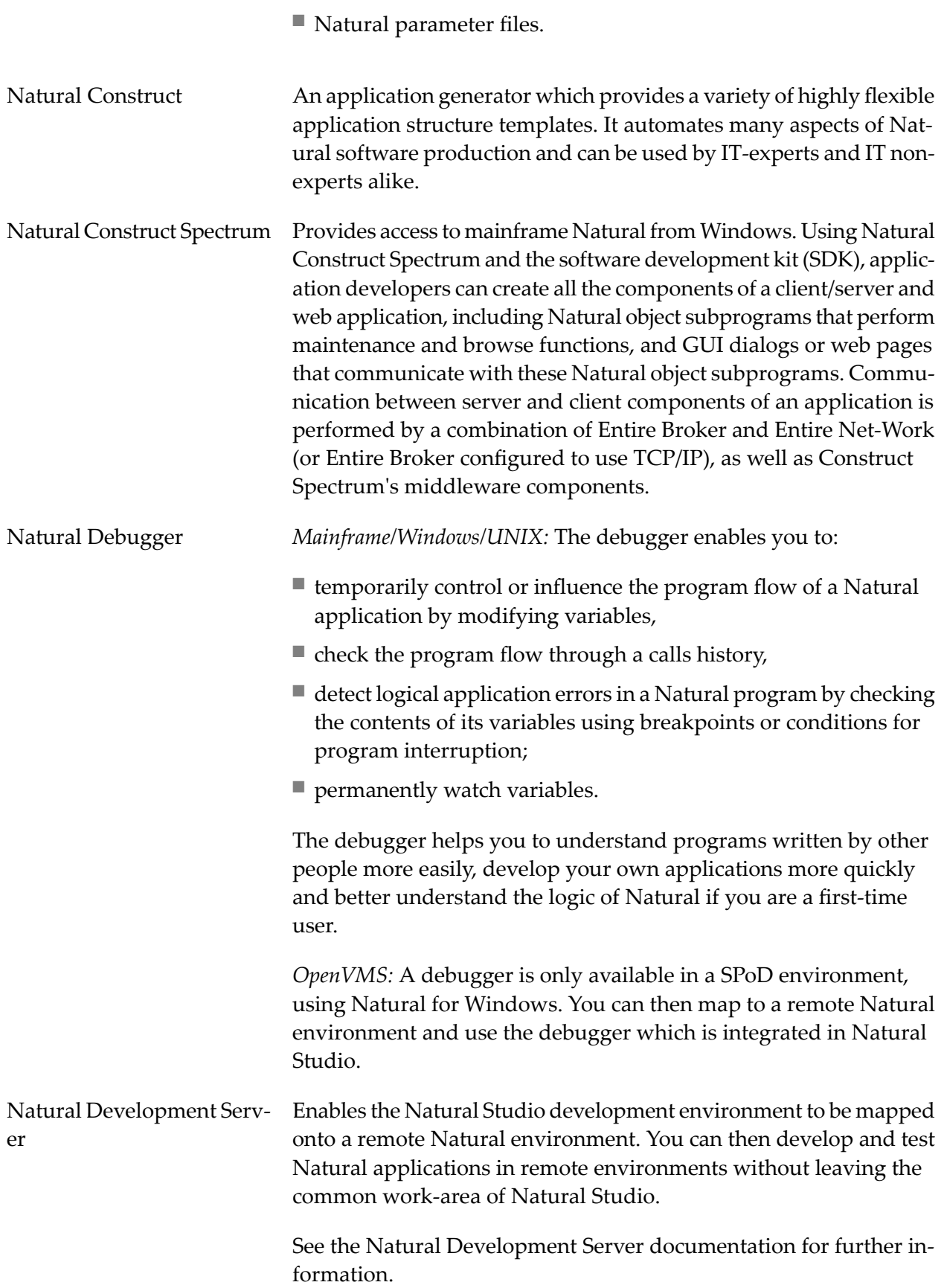

<span id="page-30-2"></span><span id="page-30-1"></span><span id="page-30-0"></span>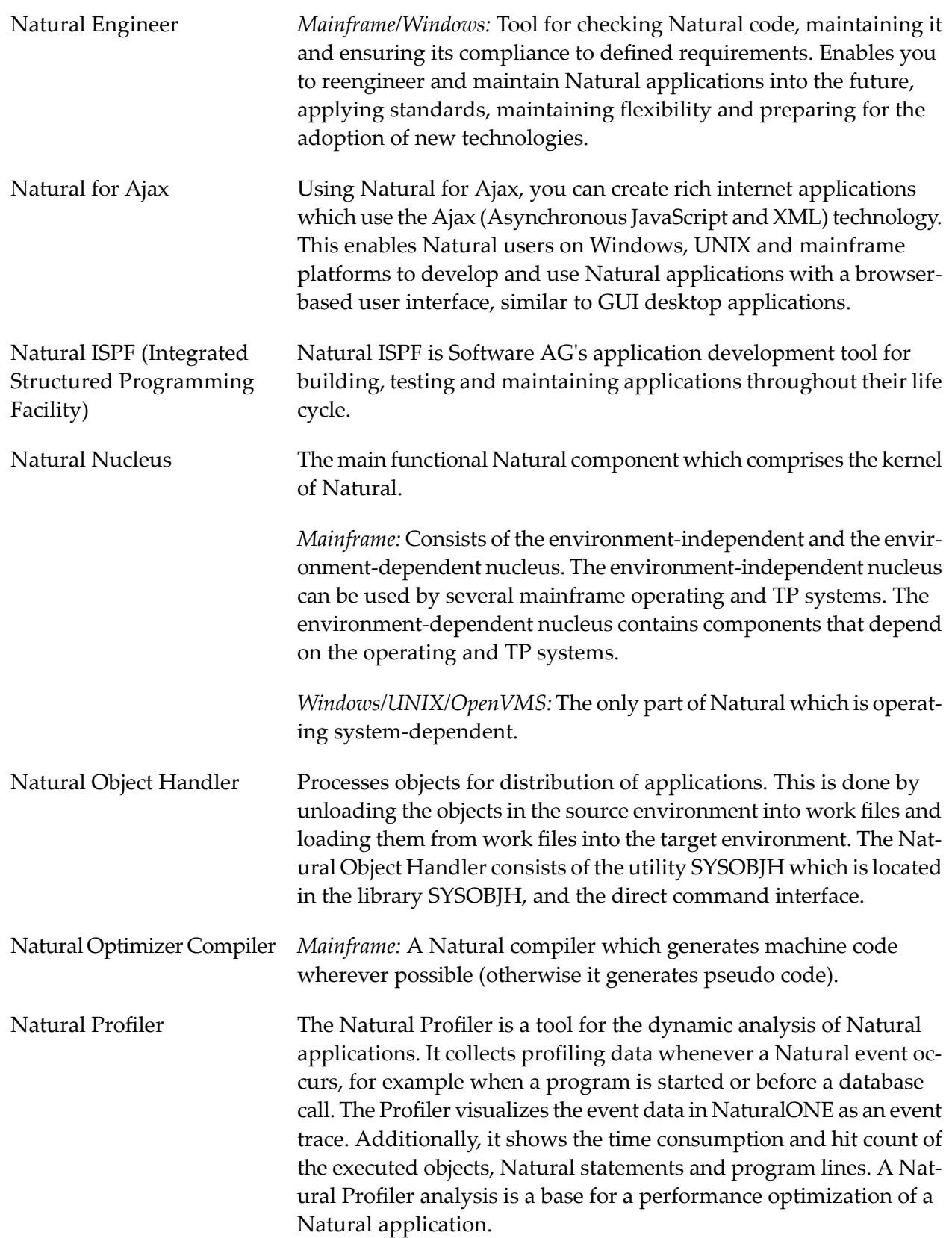

<span id="page-31-1"></span><span id="page-31-0"></span>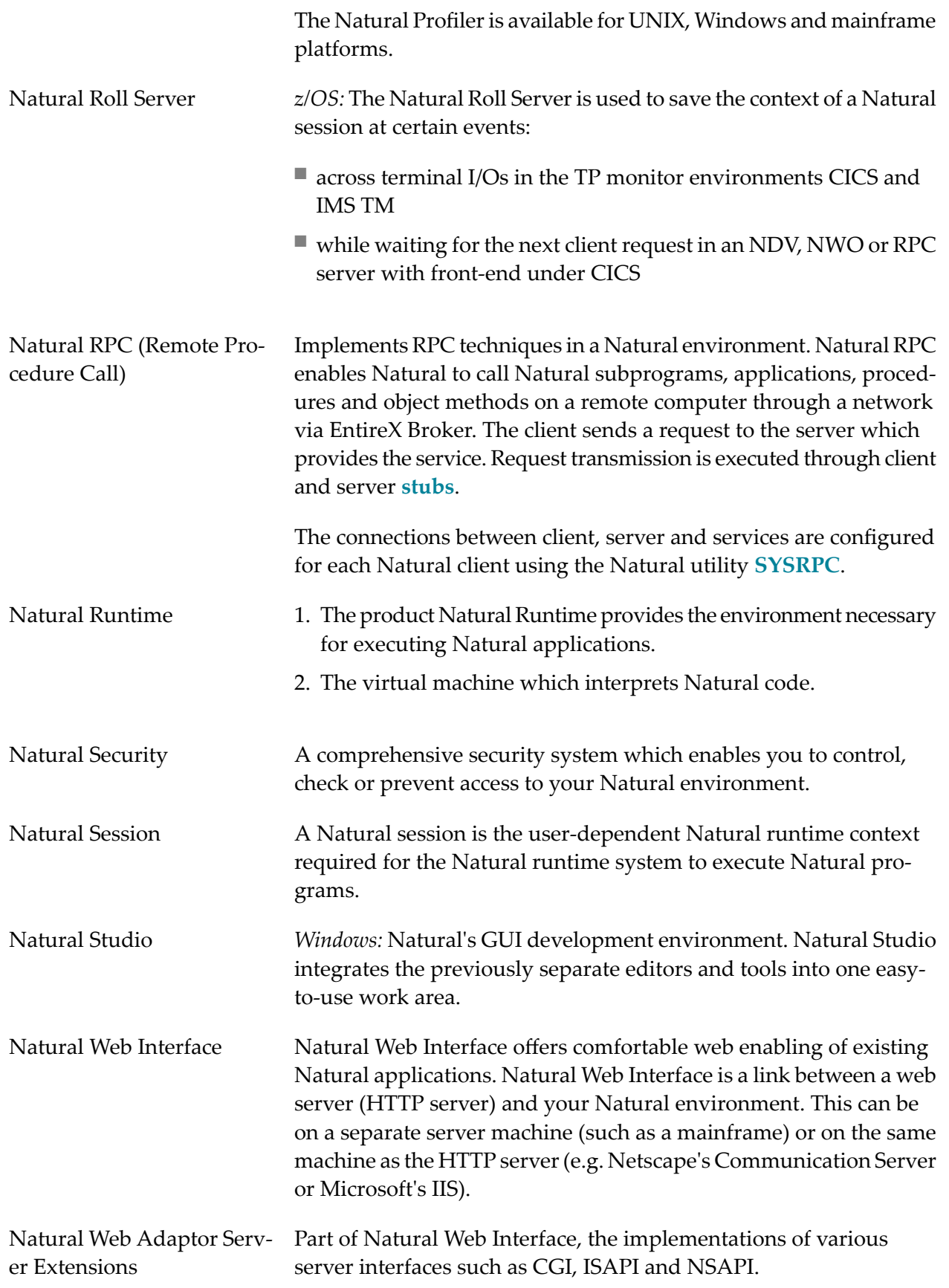

<span id="page-32-2"></span>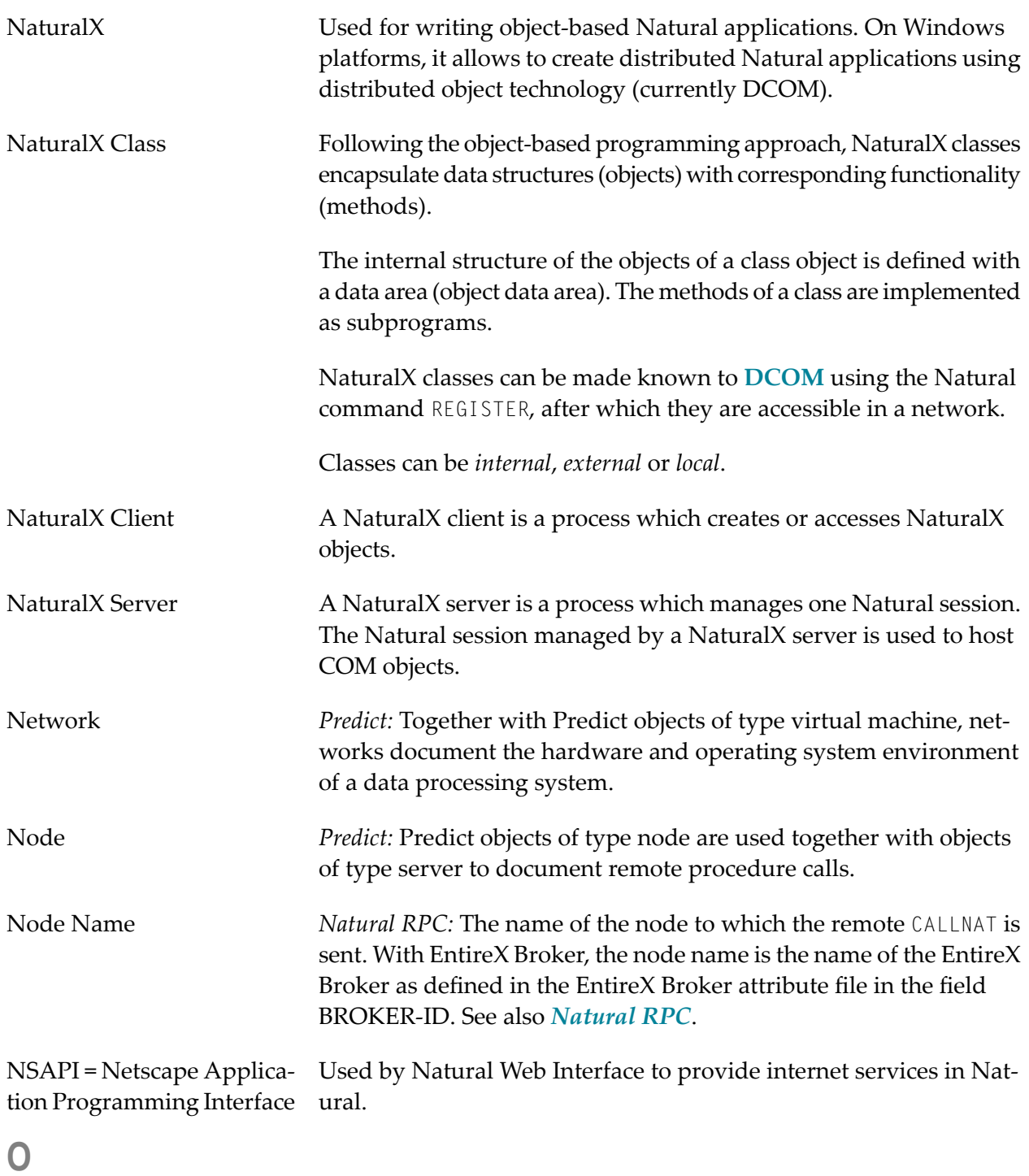

<span id="page-32-1"></span><span id="page-32-0"></span>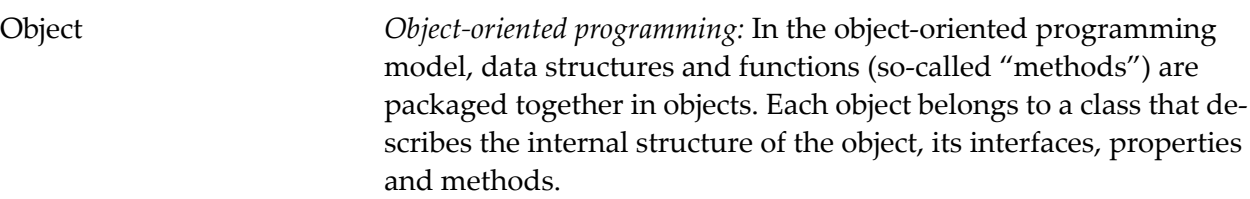

<span id="page-33-3"></span><span id="page-33-2"></span><span id="page-33-1"></span><span id="page-33-0"></span>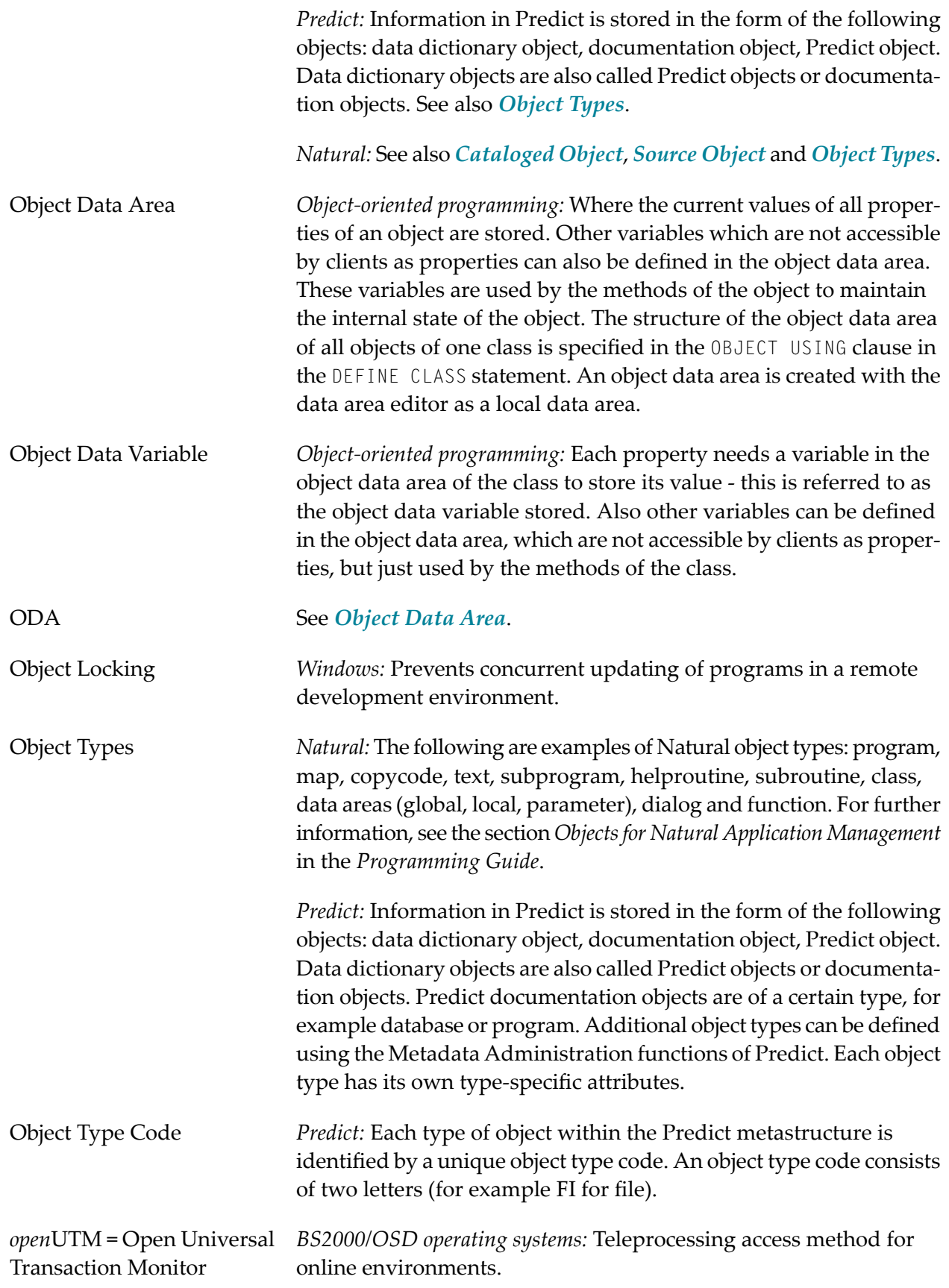

<span id="page-34-1"></span><span id="page-34-0"></span>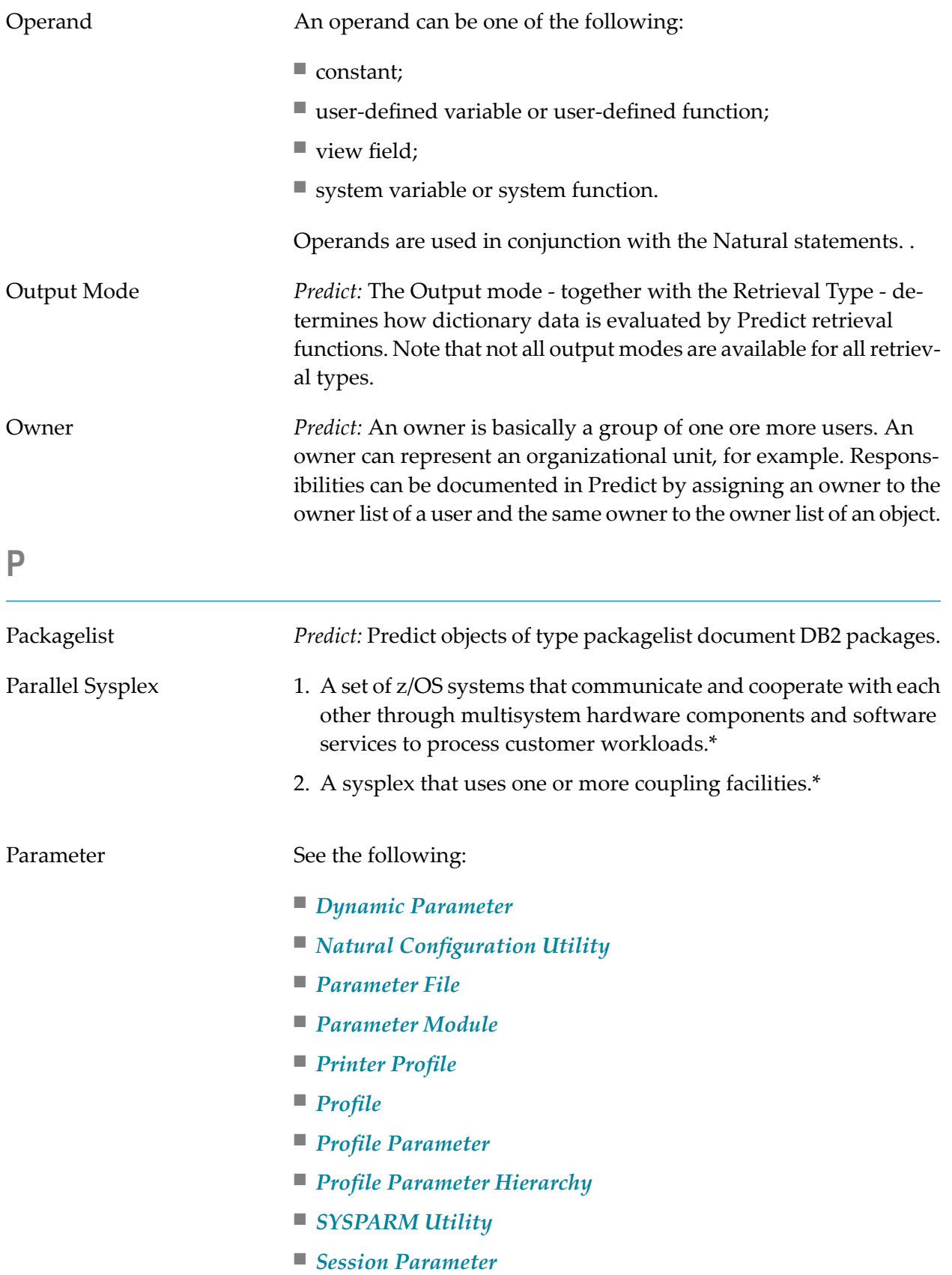

### <span id="page-35-1"></span><span id="page-35-0"></span>■ *Static [parameter](#page-45-2) Natural RPC (Remote Procedure Call):* All **[Natural](#page-31-1) RPC** parameters are documented in the environment-specific *Operations* documentation of Natural. For mainframe Natural, these parameters are included in the NTRPC macro (static definition) or are defined with the profile parameter RPC (dynamic definition). Parameter File *Mainframe:* See *[Parameter](#page-35-0) Module*. *Windows/UNIX/OpenVMS:* By default, the parameter specifications in the parameter file *NATPARM.SAG* are used to determine the characteristics of your Natural environment. Initially the NATPARM parameter file contains the default values supplied by Software AG. If you want to use Natural with parameter values other than the system defaults, you can modify the default parameter file *NAT-PARM.SAG* and/or create your own parameter files using the **[Natural](#page-28-3) [Configuration](#page-28-3) Utility**. All parameter files must have names of 8 characters and the extension *.SAG*. Parameter Module *Windows/UNIX/OpenVMS:* See *[Parameter](#page-35-1) File*. *Mainframe:* Contains all profile parameter settings required to configure your Natural environment. A Natural parameter module is created and generated during the installation process. Parent *Predict:* Associations are used to document how Predict objects are related to other Predict objects. An association is established by linking objects to an object either as child or parent. For example, a database is the parent of a file, a file is the parent of a field. Passive Cross-References *Windows - XRef Evaluation:* The passive cross-reference function shows which objects use the current object. For example, if you have a copycode you might want to know in which parts of your application it is included. Results are displayed in a tree view with the referenced ("used") object at the top. There are some types of objects which by default only have passive cross-references, such as copycodes, DDMs and methods. For further information, see the Single Point of Development documentation. Passive Help *Predict:* Passive help provides descriptive information on functions. Context-sensitive online help information can be displayed by entering a question mark in the Retrieval Type/Function field of a menu, or from the Help Main Menu.

<span id="page-36-1"></span><span id="page-36-0"></span>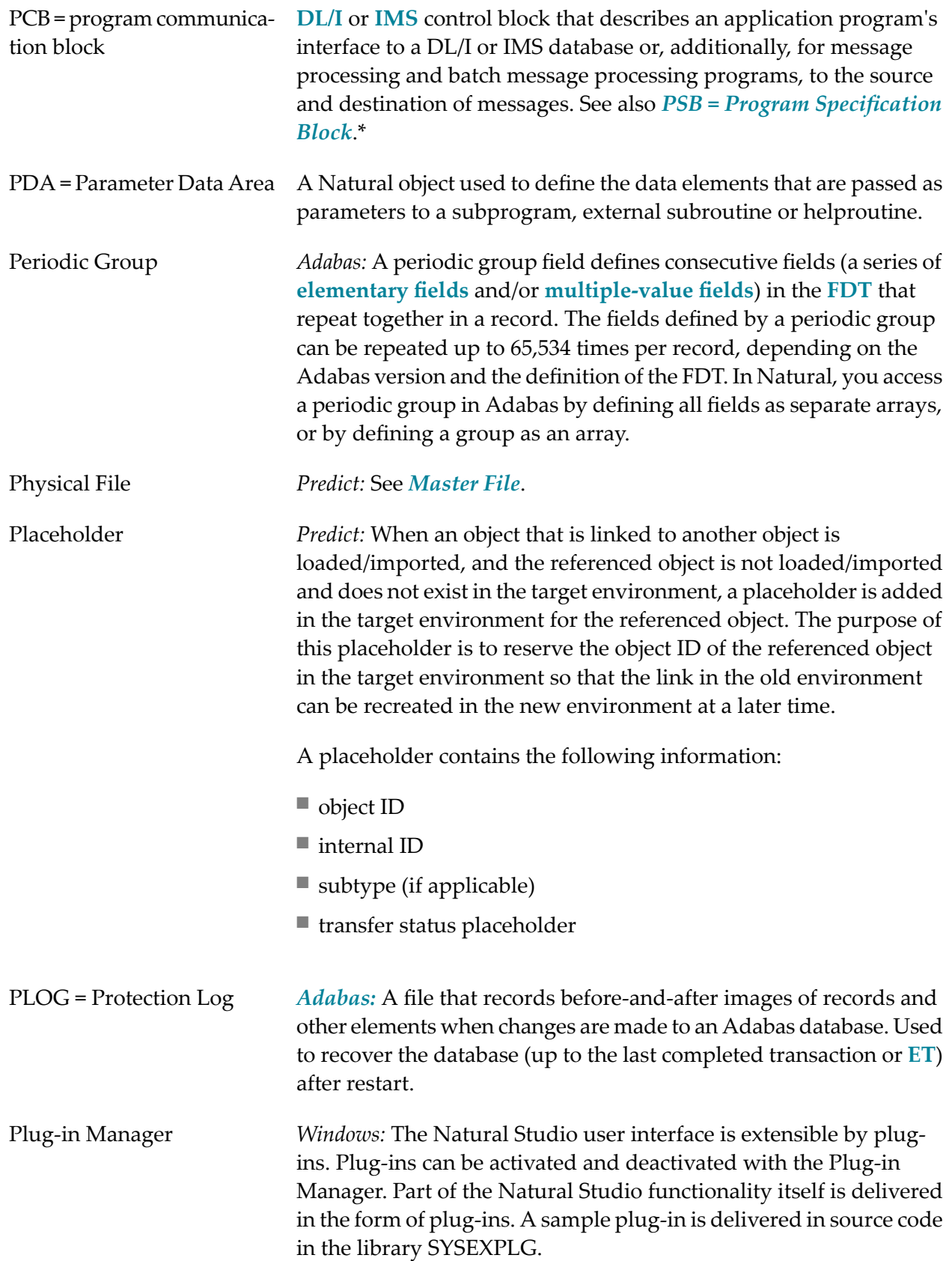

<span id="page-37-4"></span><span id="page-37-3"></span><span id="page-37-2"></span><span id="page-37-1"></span><span id="page-37-0"></span>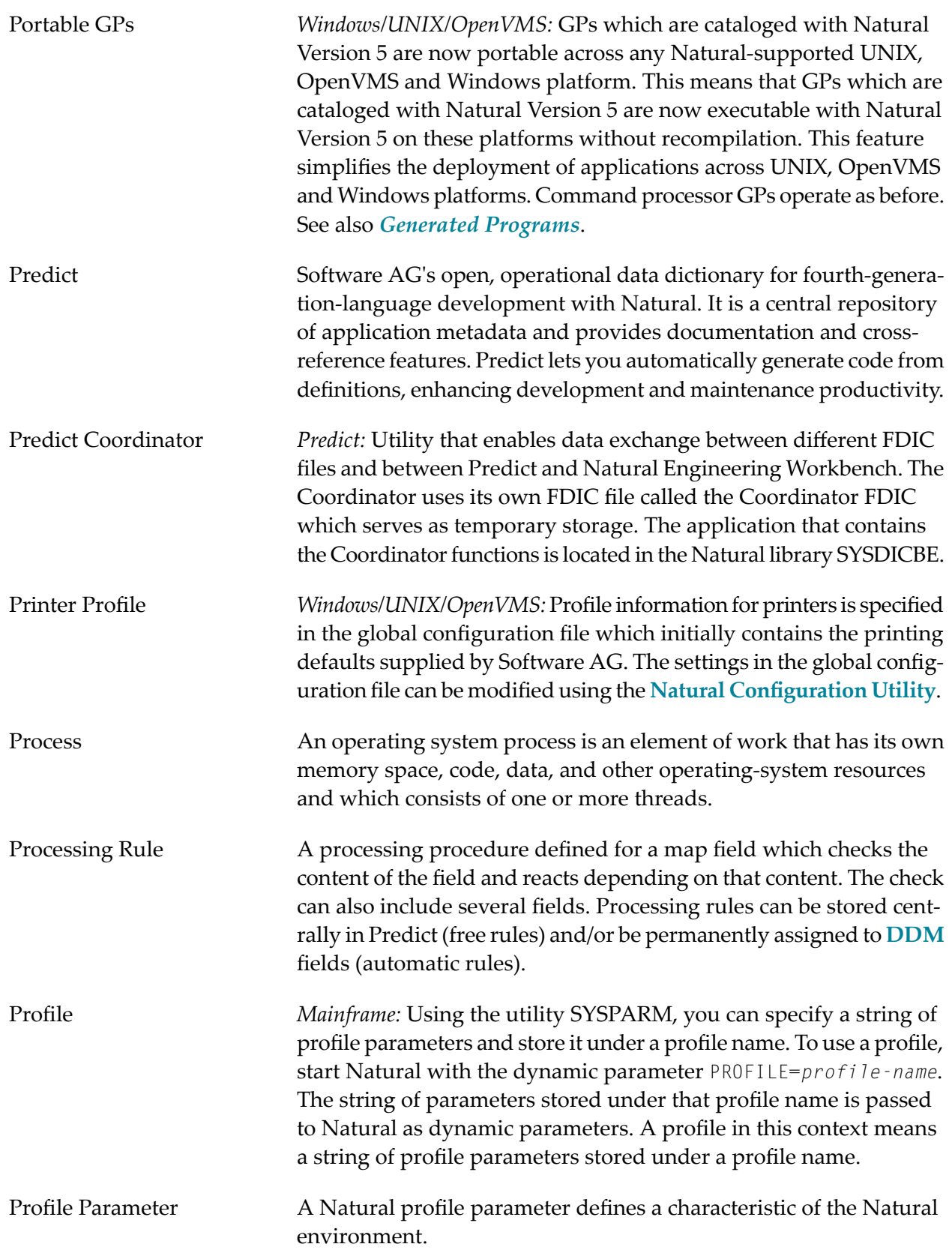

<span id="page-38-0"></span>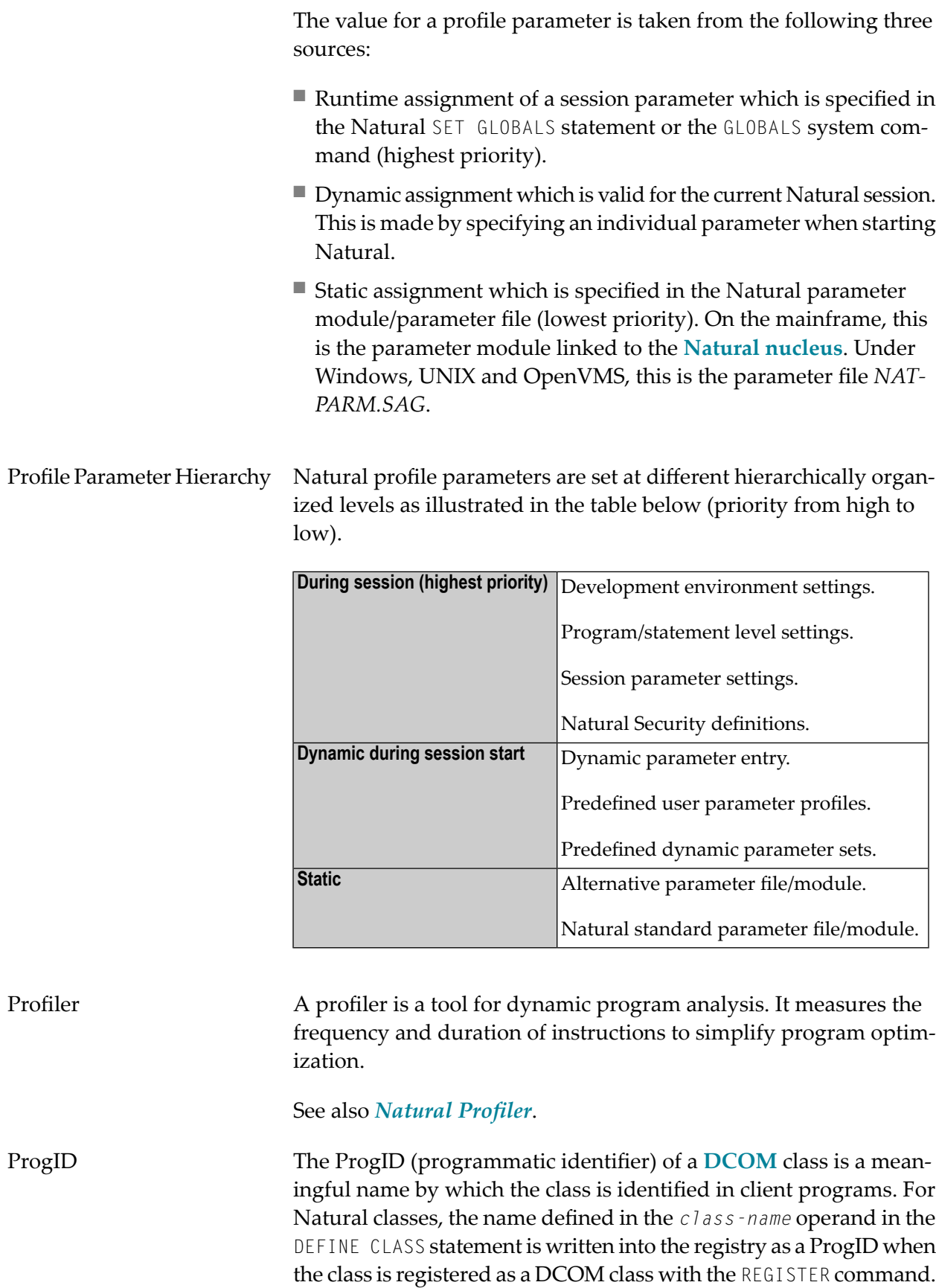

<span id="page-39-1"></span><span id="page-39-0"></span>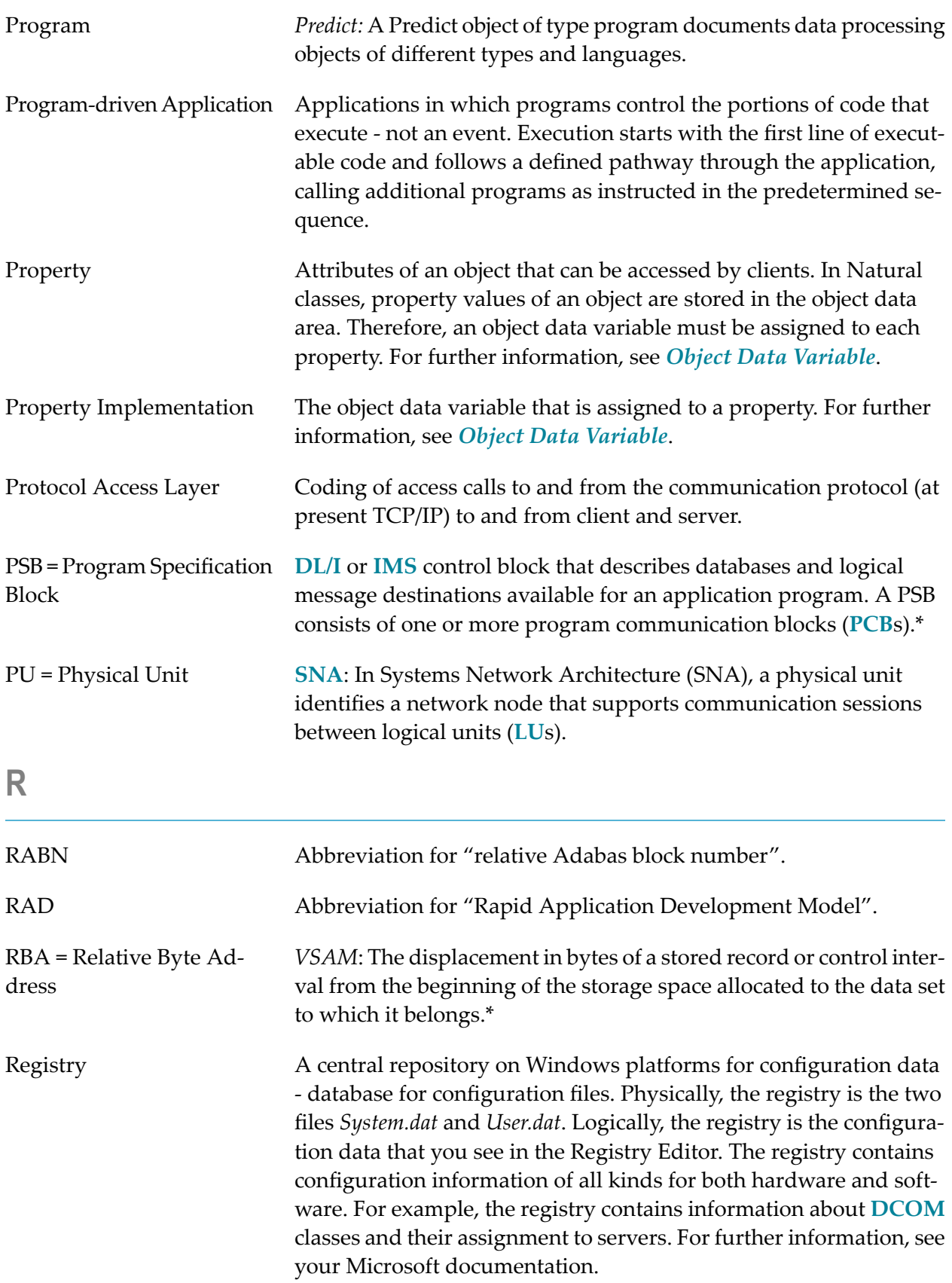

<span id="page-40-0"></span>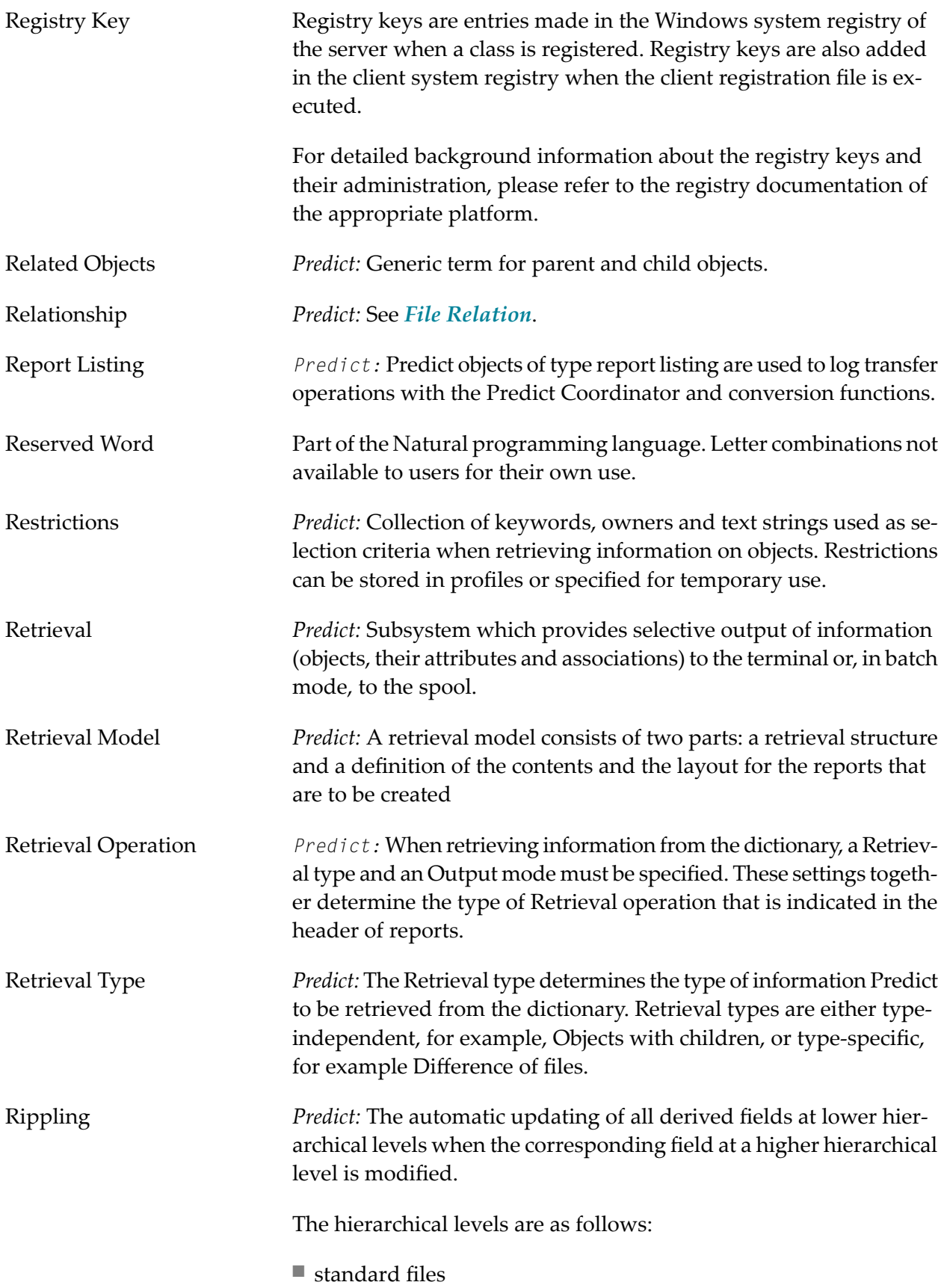

<span id="page-41-1"></span>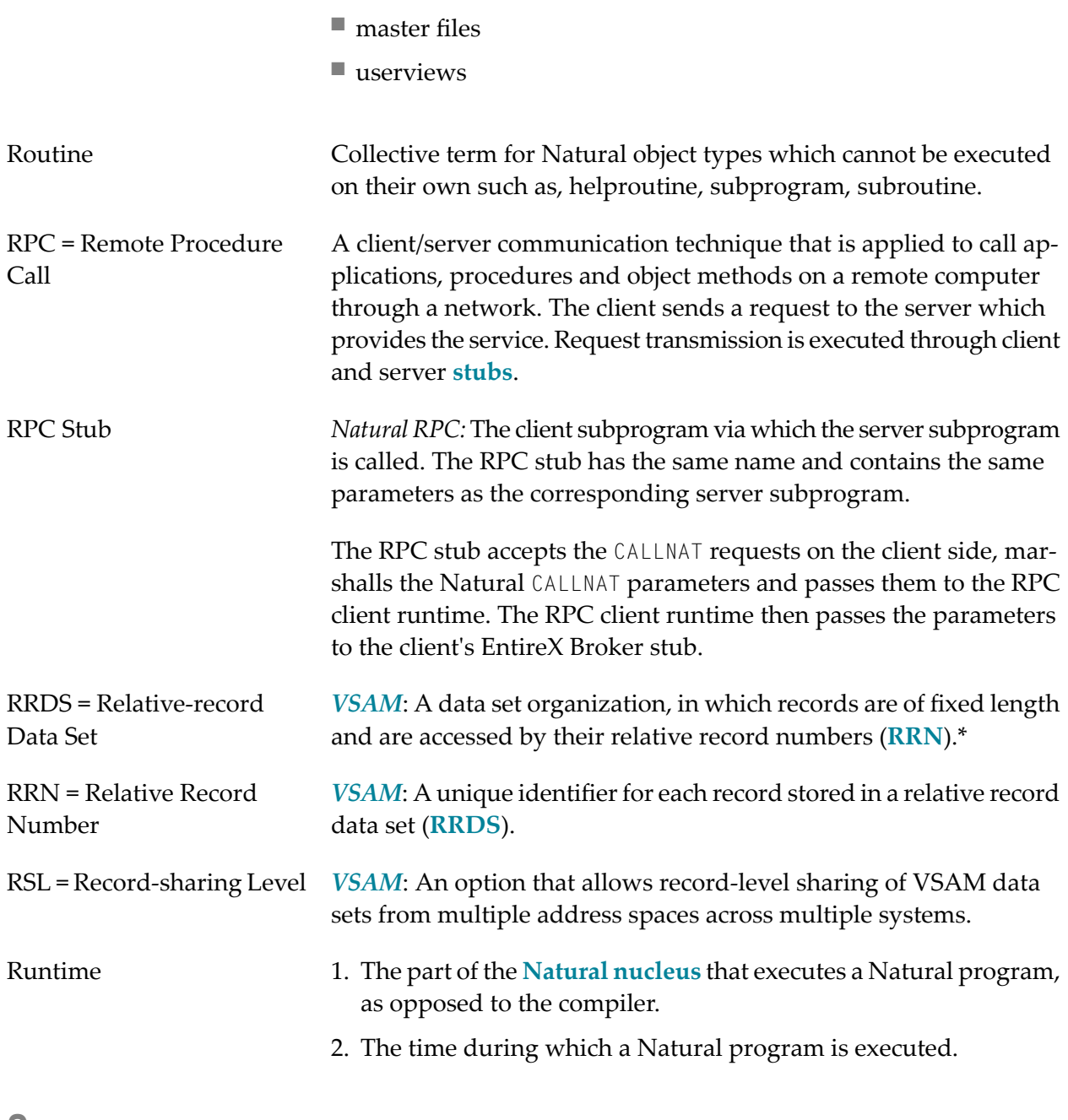

## <span id="page-41-4"></span><span id="page-41-2"></span><span id="page-41-0"></span>**S**

<span id="page-41-3"></span>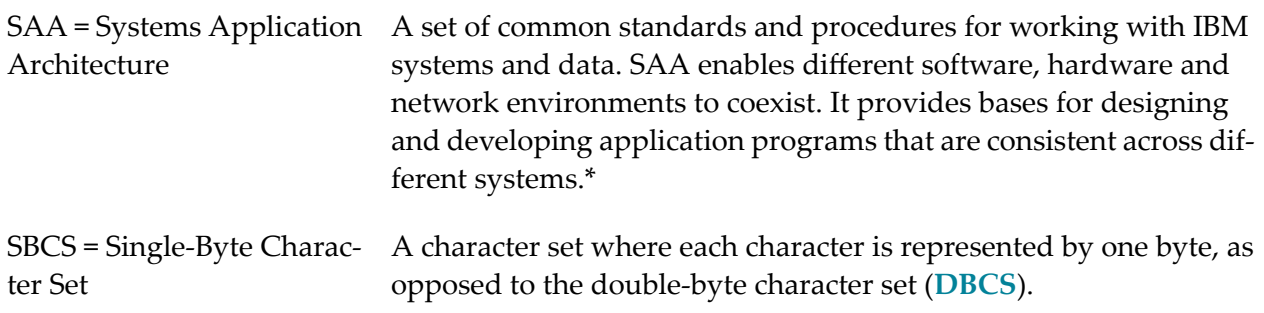

<span id="page-42-1"></span><span id="page-42-0"></span>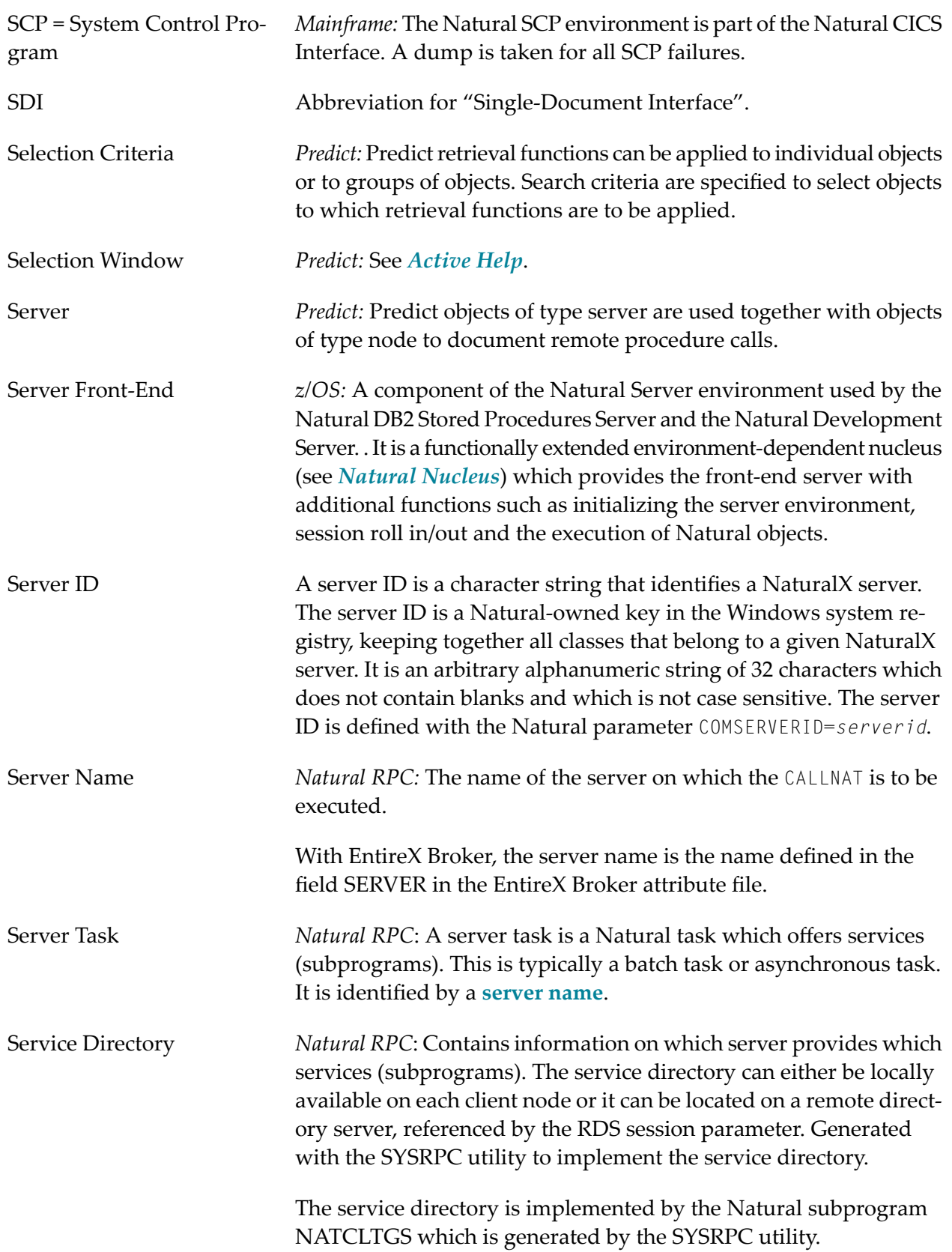

<span id="page-43-2"></span><span id="page-43-1"></span><span id="page-43-0"></span>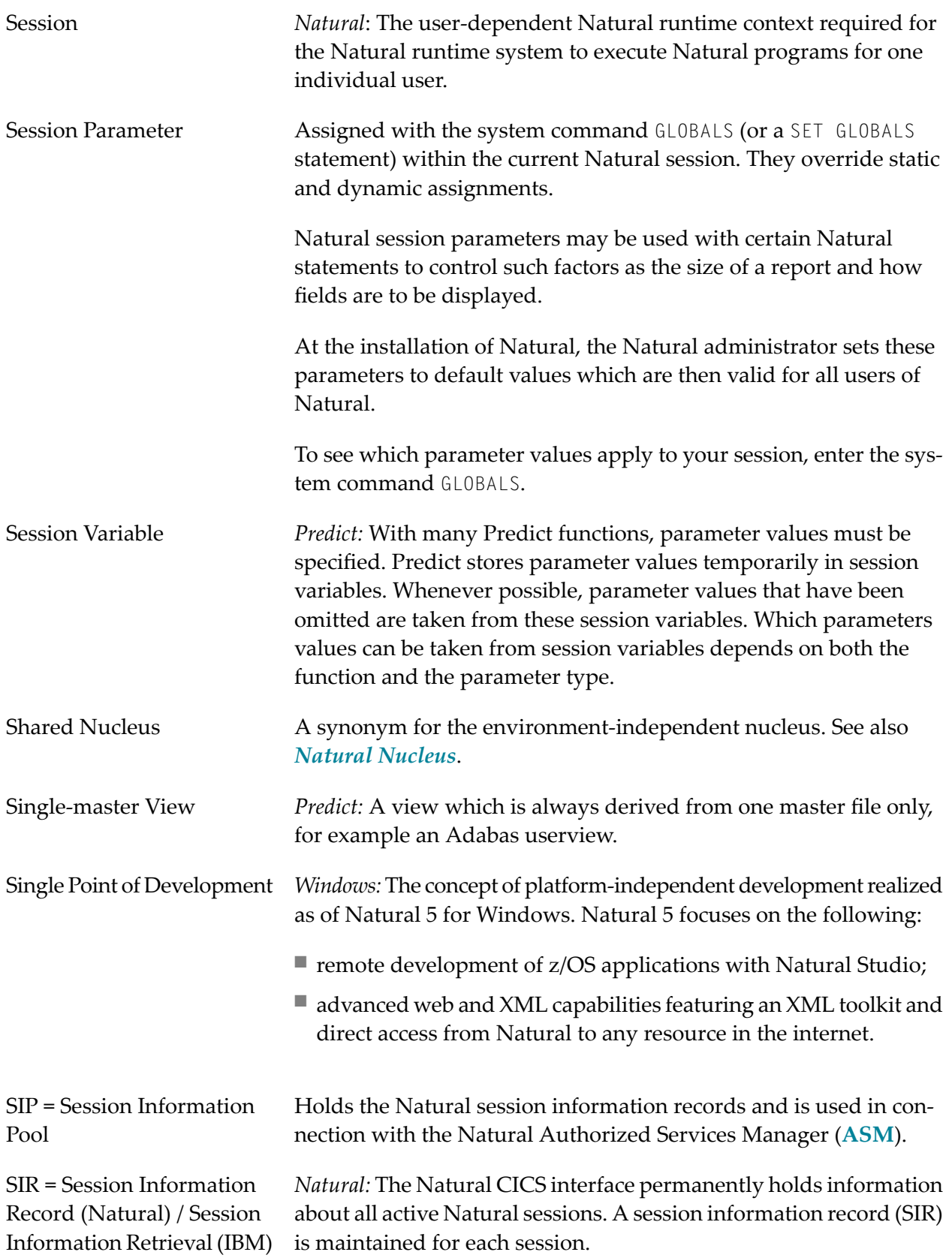

<span id="page-44-2"></span><span id="page-44-1"></span><span id="page-44-0"></span>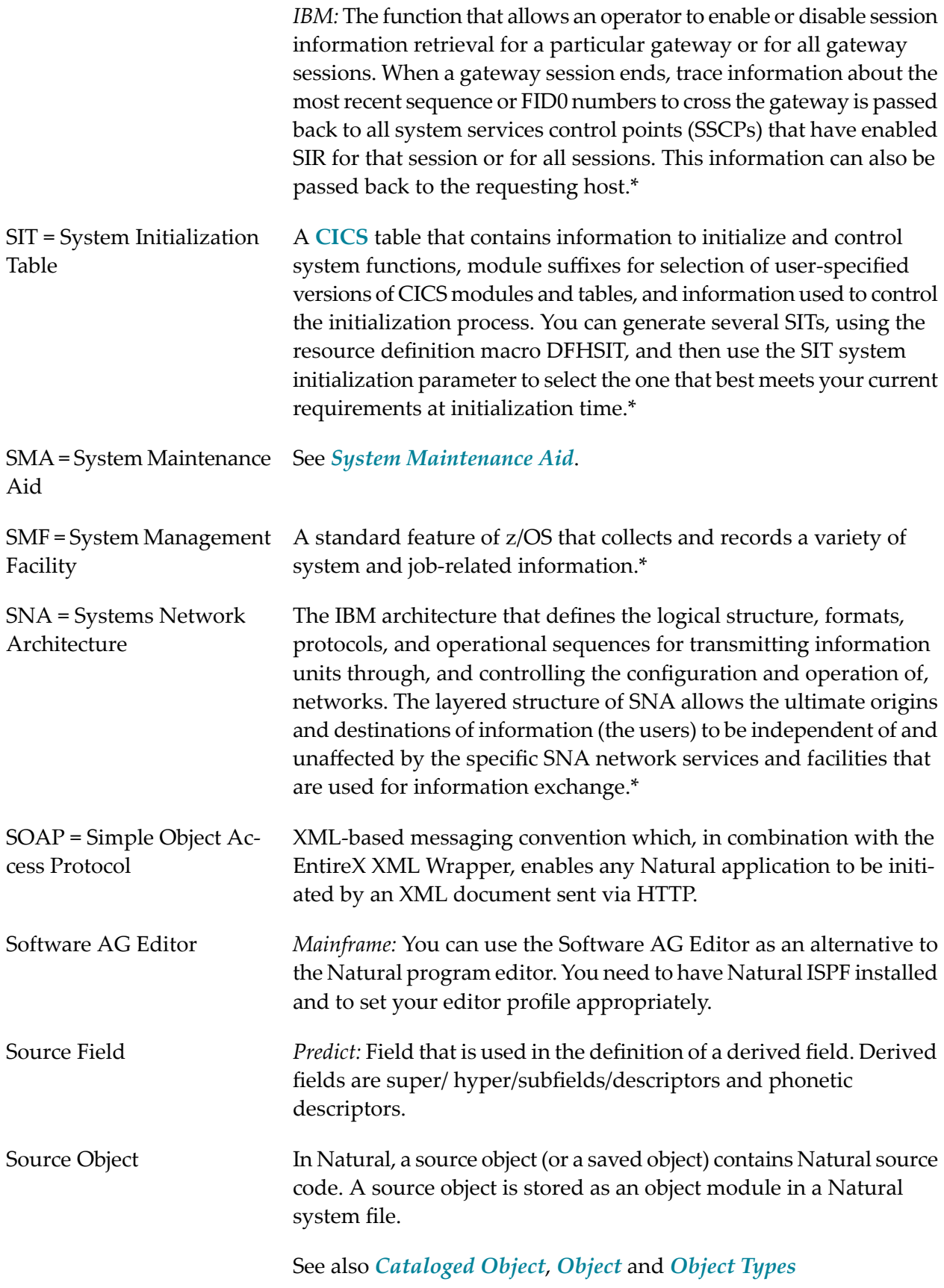

<span id="page-45-3"></span><span id="page-45-2"></span><span id="page-45-1"></span><span id="page-45-0"></span>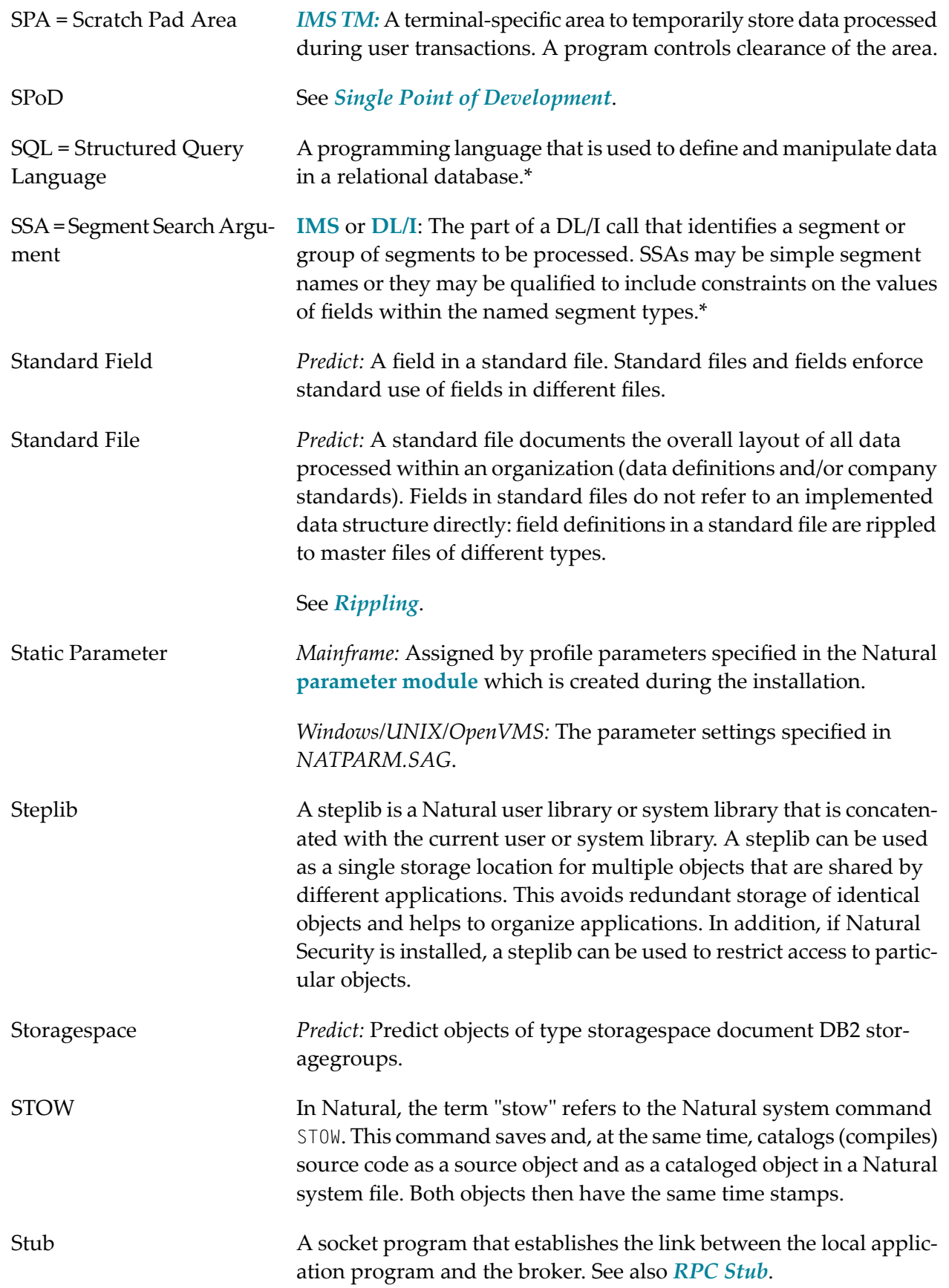

<span id="page-46-2"></span><span id="page-46-1"></span><span id="page-46-0"></span>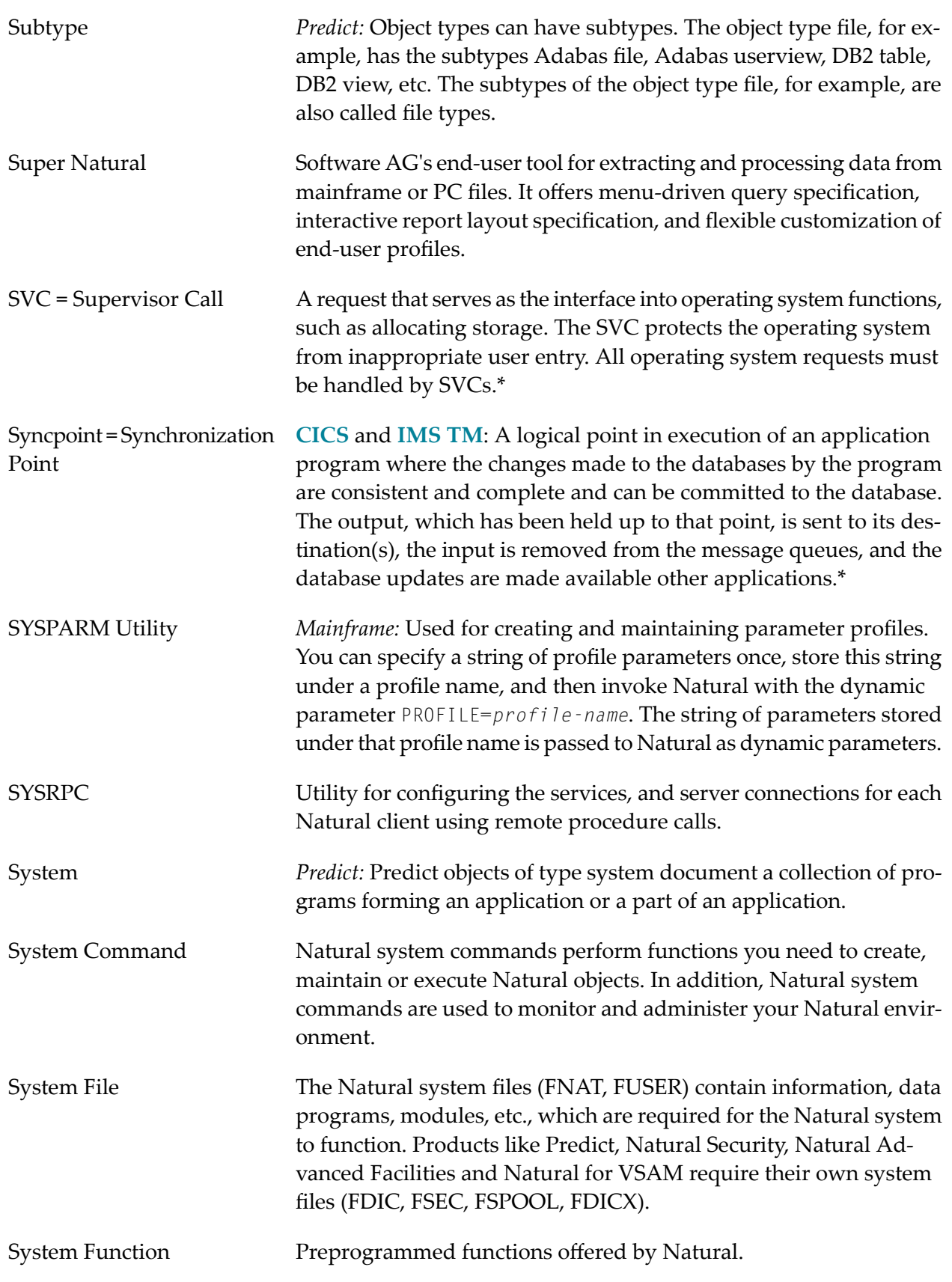

<span id="page-47-3"></span><span id="page-47-2"></span><span id="page-47-1"></span><span id="page-47-0"></span>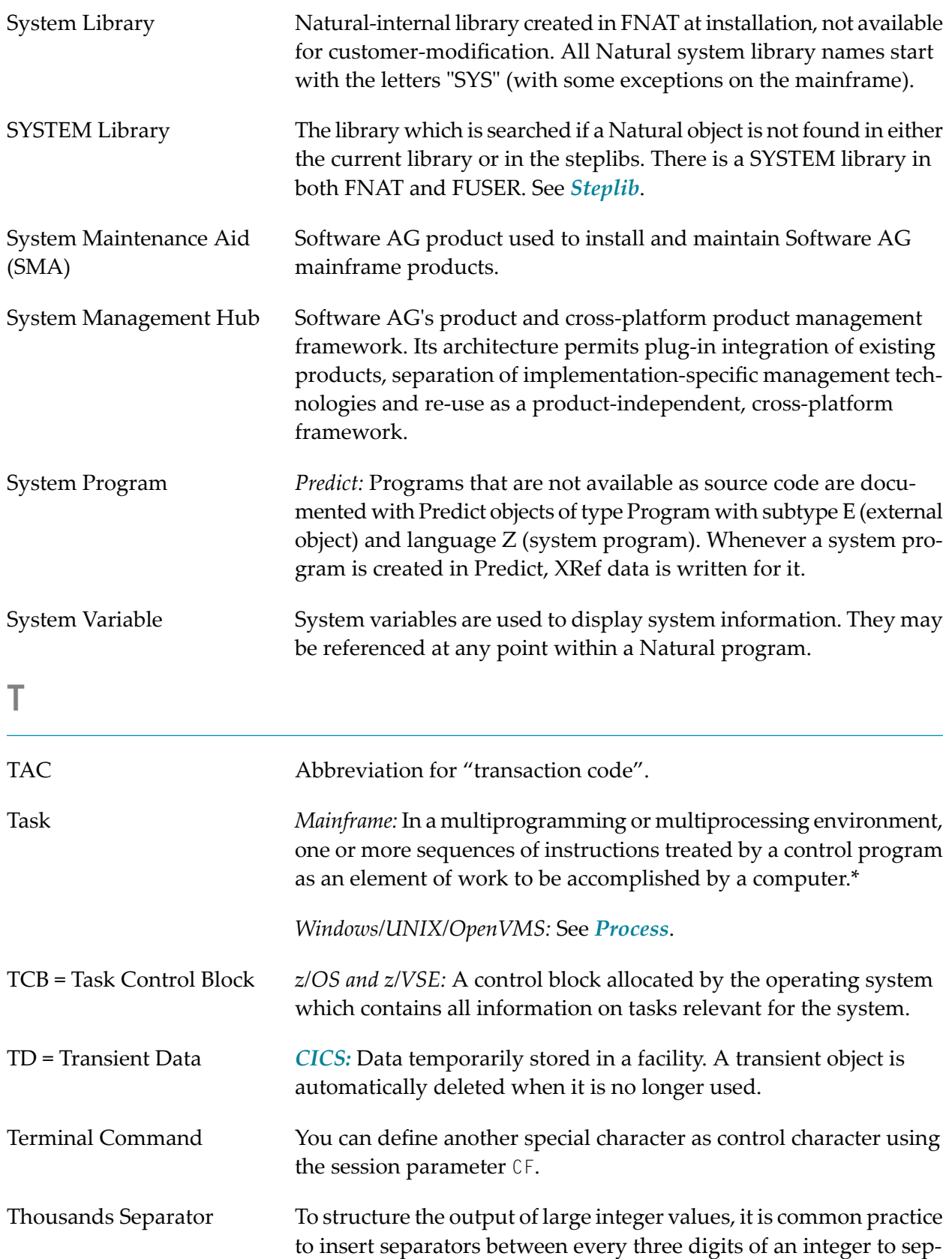

<span id="page-48-0"></span>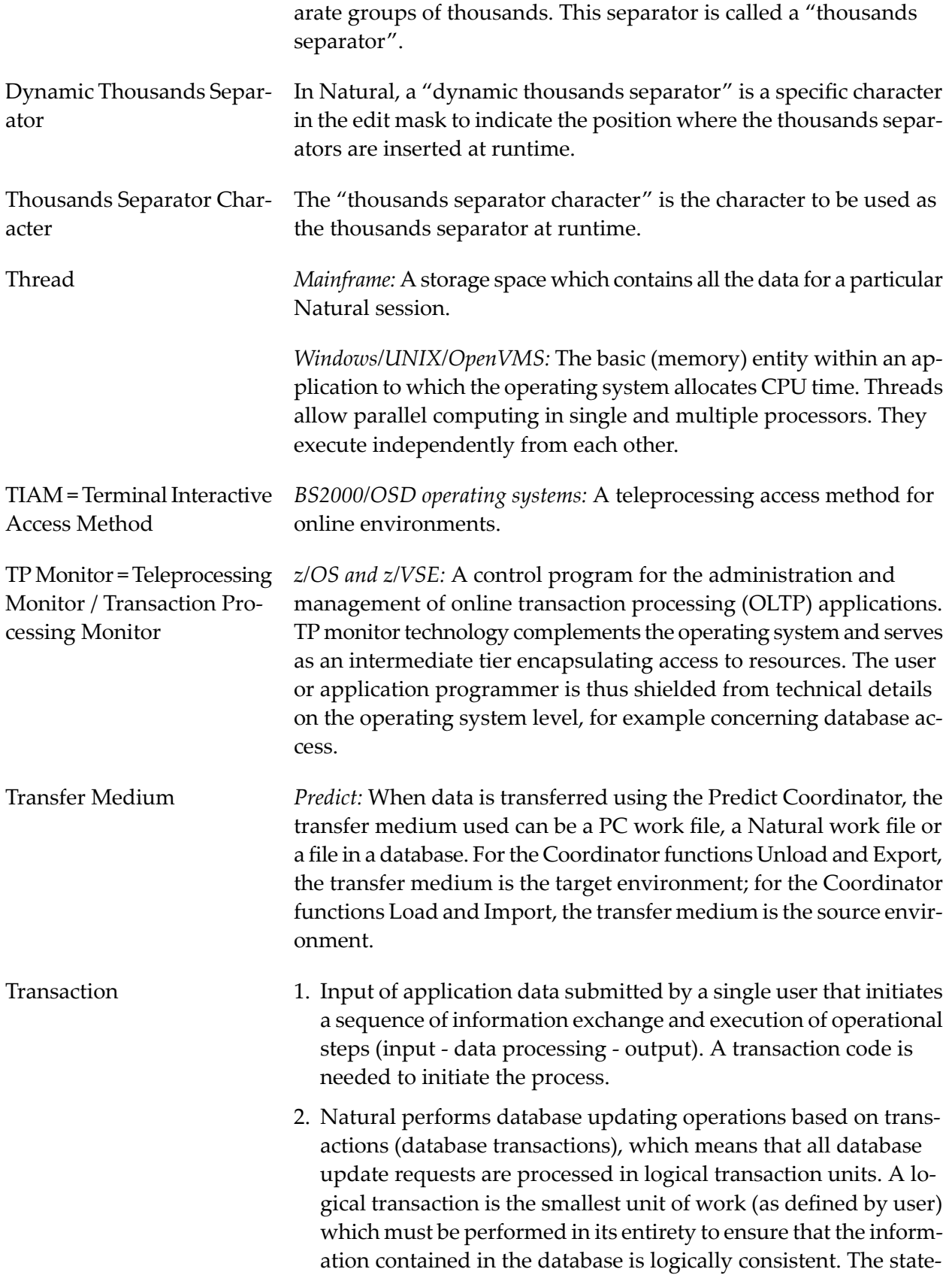

<span id="page-49-1"></span><span id="page-49-0"></span>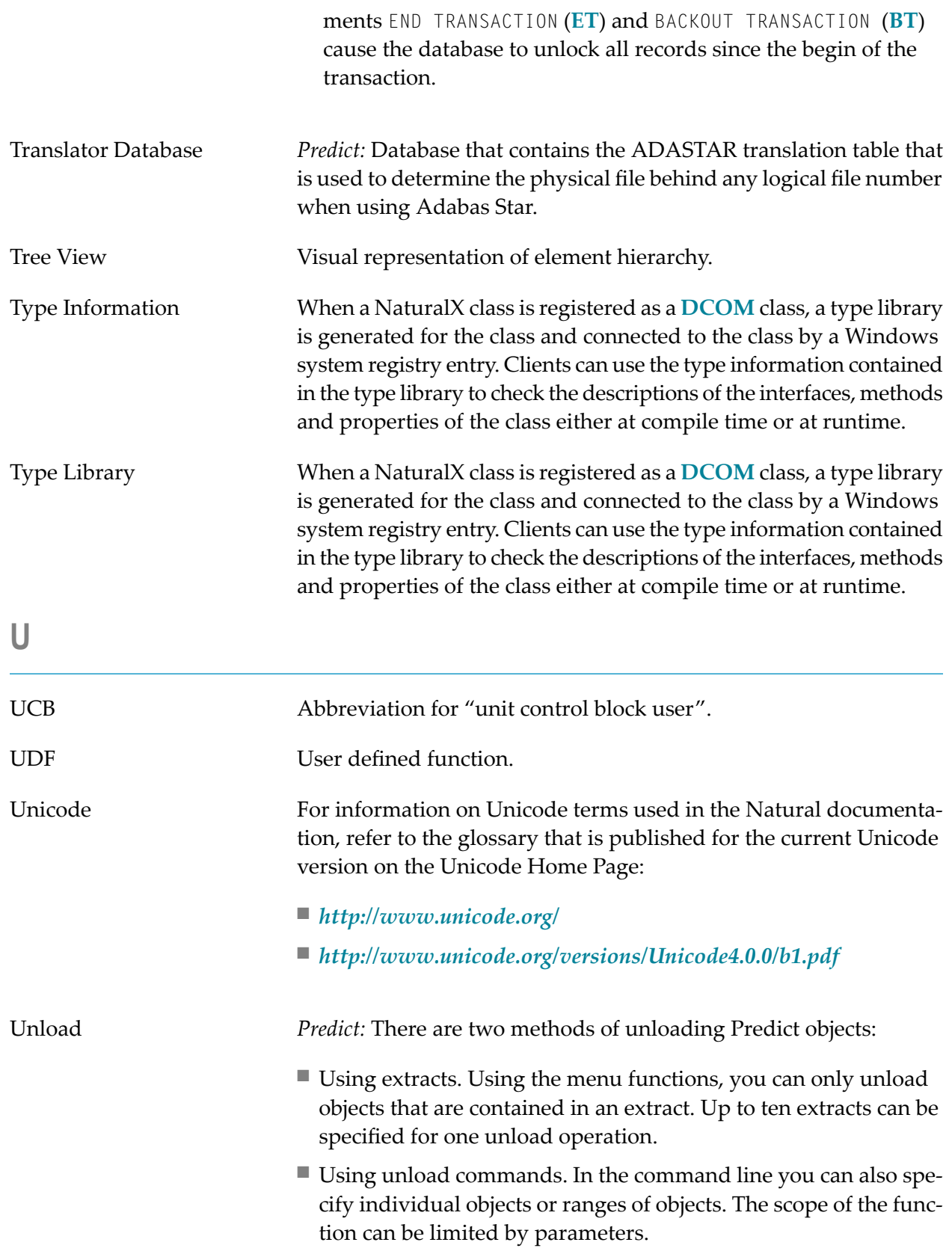

### URI Abbreviation for "Uniform Resource Identifier".

### Example:

http://guest:guestpwd@si15.hq.sag:80/xml/mycar.xml

<span id="page-50-3"></span><span id="page-50-2"></span><span id="page-50-1"></span><span id="page-50-0"></span>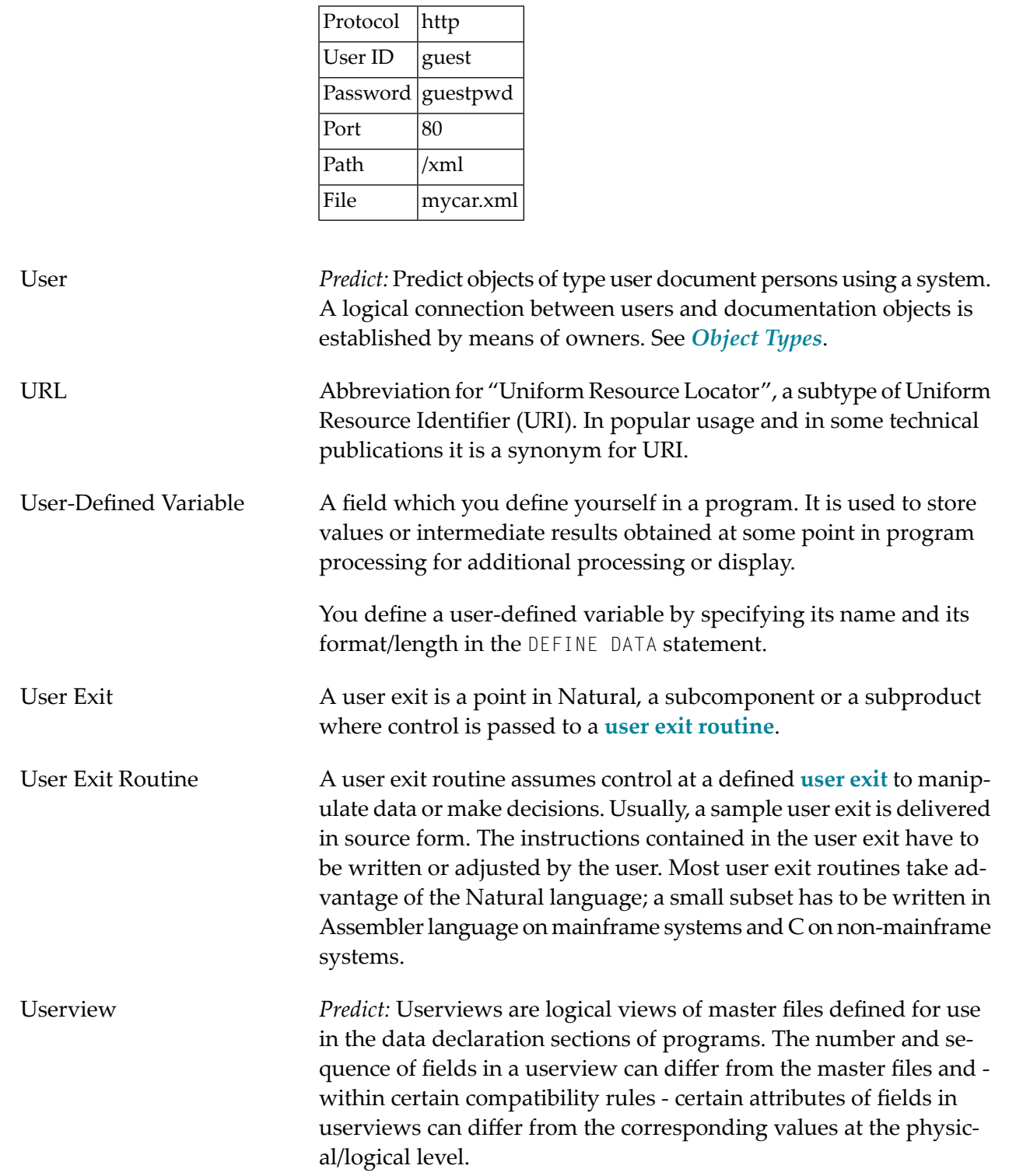

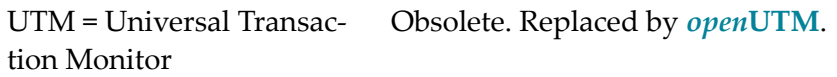

<span id="page-51-0"></span>**V**

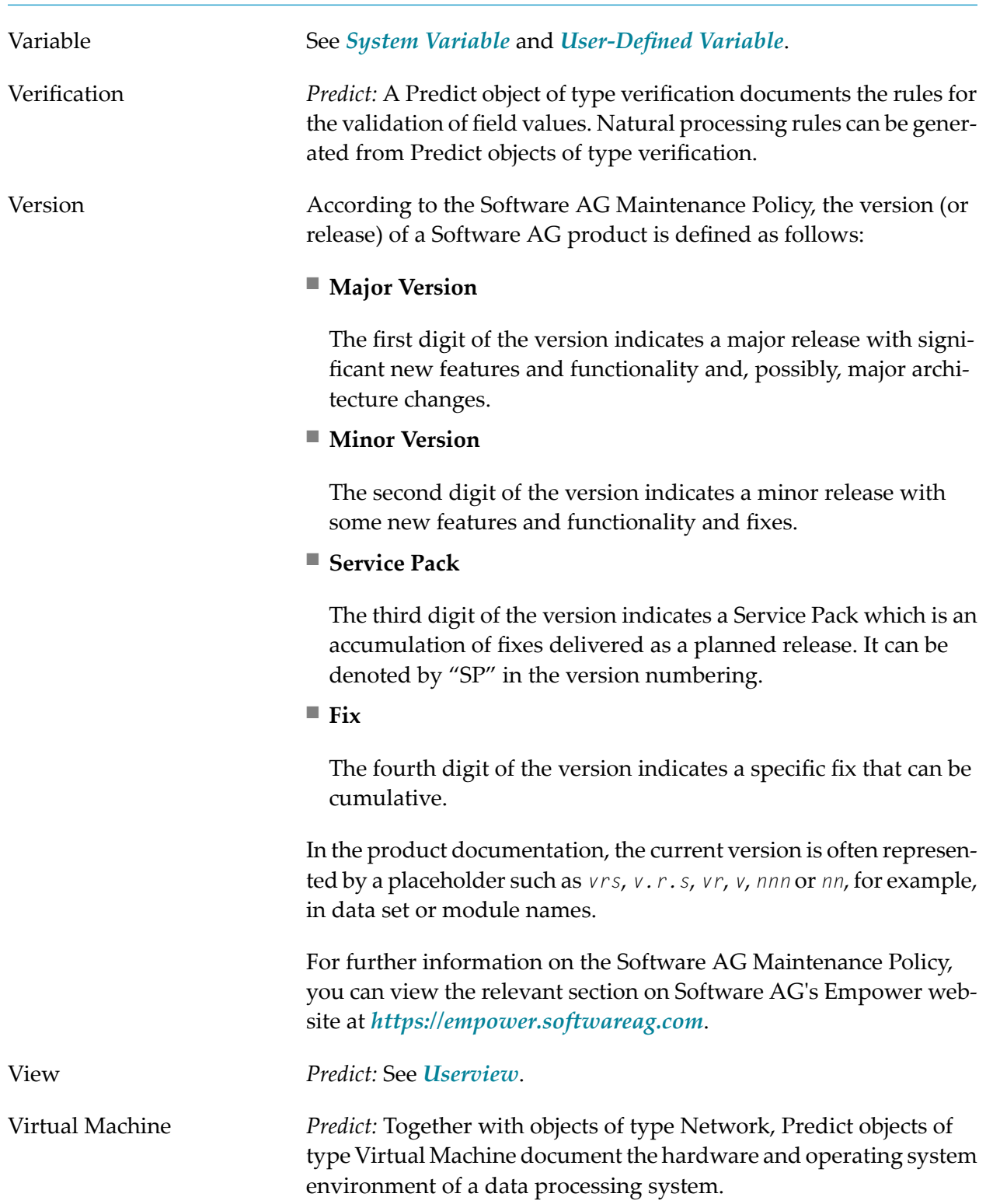

<span id="page-52-2"></span><span id="page-52-1"></span><span id="page-52-0"></span>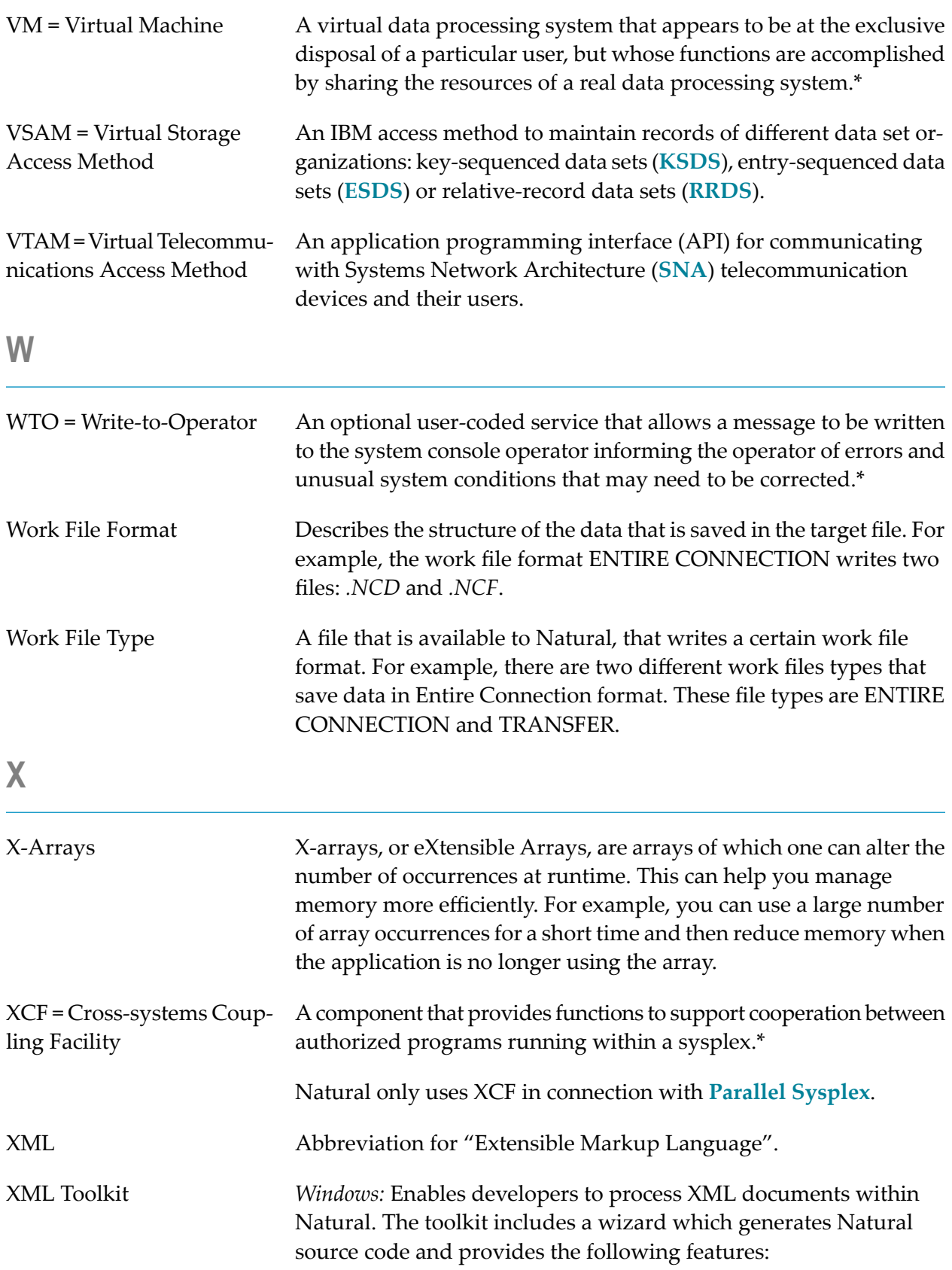

<span id="page-53-1"></span><span id="page-53-0"></span>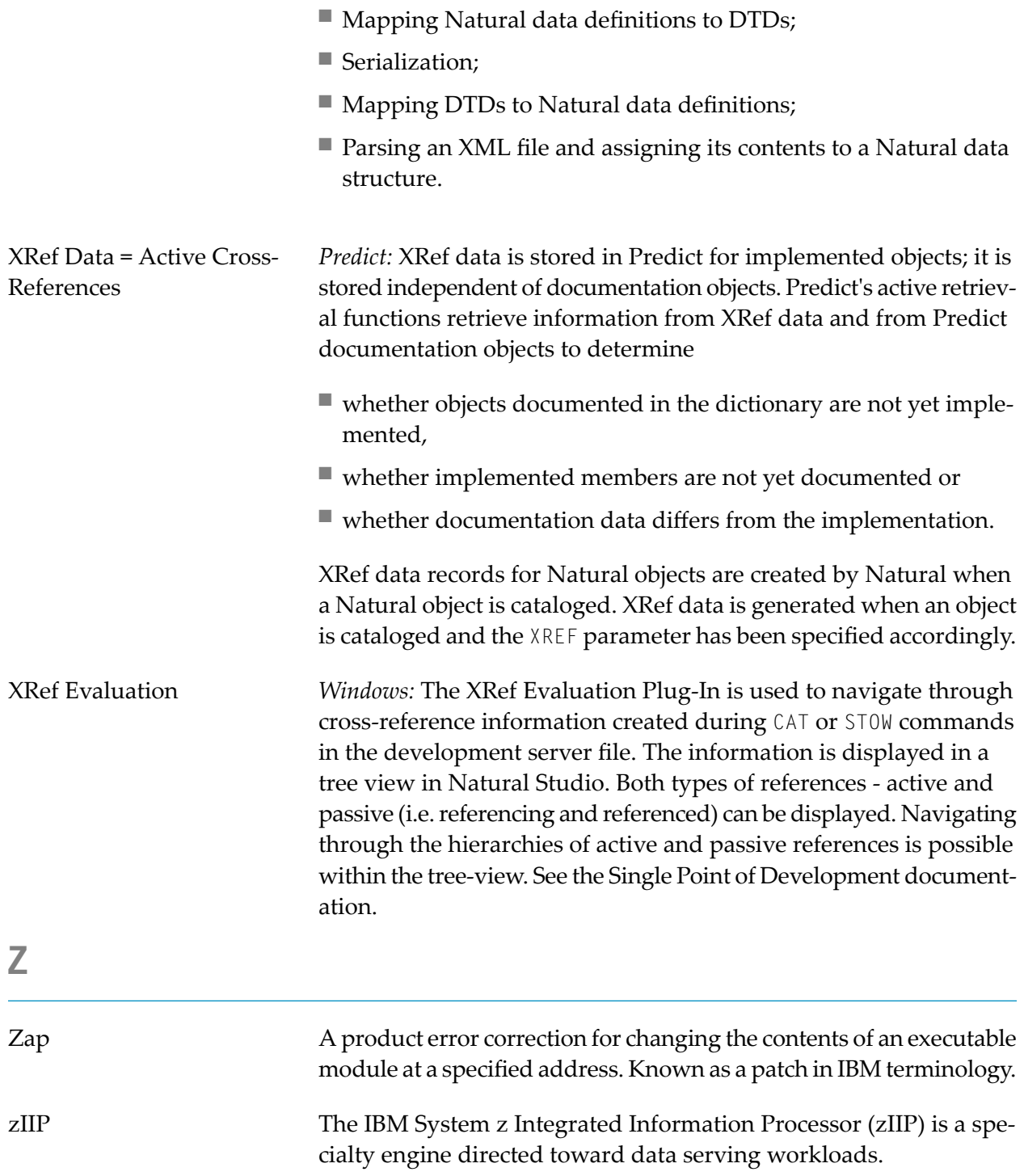